# **CGL** Reference

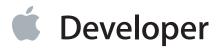

## Contents

```
CGL Reference 5
Overview 5
Functions by Task 5
   Managing Pixel Format Objects 5
   Managing Contexts 6
    Getting and Setting Context Options 6
   Locking and Unlocking Contexts 7
   Managing Drawable Objects 7
   Managing Pixel Buffers 7
    Getting Error Information 8
    Getting and Setting Global Information 8
    Getting Renderer Information 9
    Managing Virtual Screens 9
Functions 9
    CGLChoosePixelFormat 9
   CGLClearDrawable 12
    CGLCreateContext 13
    CGLDescribePixelFormat 14
    CGLDescribeRenderer 15
   CGLDestroyContext 16
    CGLDestroyPixelFormat 17
    CGLDestroyRendererInfo 17
    CGLDisable 18
    CGLEnable 19
   CGLErrorString 20
    CGLFlushDrawable 20
    CGLGetContextRetainCount 21
    CGLGetCurrentContext 22
    CGLGetGlobalOption 22
    CGLGetOption 23
    CGLGetParameter 24
    CGLGetPixelFormat 25
    CGLGetPixelFormatRetainCount 25
    CGLGetVersion 26
```

```
CGLGetVirtualScreen 27
    CGLIsEnabled 27
    CGLLockContext 28
    CGLQueryRendererInfo 29
    CGLReleaseContext 30
    CGLReleasePixelFormat 31
    CGLRetainContext 32
    CGLRetainPixelFormat 33
    CGLSetCurrentContext 33
    CGLSetGlobalOption 34
    CGLSetOption 35
    CGLSetParameter 36
    CGLSetVirtualScreen 37
   CGLUnlockContext 38
Data Types 39
   CGLContextObj 39
    CGLPixelFormatObj 39
    CGLRendererInfoObj 39
    CGLPBufferObj 40
Constants 40
    Buffer Mode Flags 40
    Buffer and Renderer Attributes 41
    Color and Accumulation Buffer Format Flags 50
    Context Options 53
    Context Parameters 54
    Global Options 57
    Renderer IDs 58
    OpenGL Profiles 62
    Renderer Properties 63
    Sampling Modes 68
    Stencil and Depth Modes 68
Result Codes 70
Deprecated CGL Functions 73
Deprecated in OS X v10.6 73
   CGLSetFullScreen 73
Deprecated in OS X v10.7 74
    CGLCreatePBuffer 74
    CGLDescribePBuffer 76
```

CGLDestroyPBuffer 77

CGLGetOffScreen 78

CGLGetPBuffer 79

CGLGetPBufferRetainCount 80

CGLReleasePBuffer 80

CGLRetainPBuffer 81

CGLSetFullScreenOnDisplay 82

CGLSetOffScreen 83

CGLSetPBuffer 84

CGLTexImagePBuffer 86

Deprecated in OS X v10.8 88

CGLCopyContext 88

## **Document Revision History** 89

## **CGL** Reference

| Framework       | OpenGL/OpenGL.h                  |
|-----------------|----------------------------------|
| Companion guide | OpenGL Programming Guide for Mac |
| Declared in     | CGLCurrent.h                     |
|                 | CGLRenderers.h                   |
|                 | CGLTypes.h                       |
|                 | OpenGL.h                         |

### Overview

CGL (Core OpenGL) is the lowest-level programming interface for the Apple implementation of OpenGL. CGL supports full-screen OpenGL drawing and drawing to pixel buffers, which are a hardware-accelerated offscreen drawing location. Any Cocoa or Carbon application can use CGL to get the most direct access to system functionality. The Cocoa classes that support OpenGL and the AGL API are each built on top of CGL.

## **Functions by Task**

### **Managing Pixel Format Objects**

CGLChoosePixelFormat (page 9)

Creates a pixel format object that satisfies the constraints of the specified buffer and renderer attributes.

CGLDescribePixelFormat (page 14)

Retrieves the values of an attribute associated with a pixel format object.

CGLGetPixelFormat (page 25)

Retrieves the current pixel format associated with a CGL rendering context.

CGLRetainPixelFormat (page 33)

Increments the receiver's reference count.

```
CGLReleasePixelFormat (page 31)
```

Decrements the reference count of a pixel format object.

CGLGetPixelFormatRetainCount (page 25)

Returns the retain count of a pixel format object.

CGLDestroyPixelFormat (page 17)

Frees the memory associated with a pixel format object.

### **Managing Contexts**

```
CGLCreateContext (page 13)
```

Creates a CGL rendering context.

CGLRetainContext (page 32)

Increments the retain count on a CGL rendering context.

CGLReleaseContext (page 30)

Decrements the retain count on a CGL rendering context.

CGLGetContextRetainCount (page 21)

Returns the current retain count of a CGL rendering context.

CGLDestroyContext (page 16)

Frees the resources associated with a rendering context.

CGLGetCurrentContext (page 22)

Returns the current rendering context.

CGLSetCurrentContext (page 33)

Sets the specified rendering context as the current rendering context.

CGLCopyContext (page 88) Deprecated in OS X v10.8

Copies the specified state variables from one rendering context to another.

### **Getting and Setting Context Options**

```
CGLEnable (page 19)
```

Enables an option for a rendering context.

CGLDisable (page 18)

Disables an option for a rendering context.

### CGLIsEnabled (page 27)

Reports whether an option is enabled for a rendering context.

#### CGLSetParameter (page 36)

Sets the value of a rendering context parameter.

### CGLGetParameter (page 24)

Retrieves the value of a rendering context parameter.

### **Locking and Unlocking Contexts**

```
CGLLockContext (page 28)
```

Locks a CGL rendering context.

CGLUnlockContext (page 38)

Unlocks a CGL rendering context.

### **Managing Drawable Objects**

### CGLClearDrawable (page 12)

Disassociates a rendering context from any drawable objects attached to it.

#### CGLFlushDrawable (page 20)

Copies the back buffer of a double-buffered context to the front buffer.

### CGLSetFullScreen (page 73) Deprecated in OS X v10.6

Attaches a rendering context to its full-screen drawable object. (Deprecated. Use CGLSetFullScreenOnDisplay (page 82) instead.)

### CGLGetOffScreen (page 78) Deprecated in OS X v10.7

Retrieves an offscreen buffer and its parameters for a specified rendering context.

### CGLSetFullScreenOnDisplay (page 82) Deprecated in OS X v10.7

Attaches a rendering context to a full-screen drawable object.

### CGLSetOffScreen (page 83) Deprecated in OS X v10.7

Attaches a rendering context to an offscreen buffer.

### **Managing Pixel Buffers**

### CGLCreatePBuffer (page 74) Deprecated in OS X v10.7

Creates a pixel buffer of the specified size, compatible with the specified texture target.

### CGLDescribePBuffer (page 76) Deprecated in OS X v10.7

Retrieves information that describes the specified pixel buffer object.

### CGLDestroyPBuffer (page 77) Deprecated in OS X v10.7

Releases the resources associated with a pixel buffer object.

### CGLGetPBuffer (page 79) Deprecated in OS X v10.7

Retrieves a pixel buffer and its parameters for a specified rendering context.

### CGLGetPBufferRetainCount (page 80) Deprecated in OS X v10.7

Returns the retain count of a pixel buffer object.

### CGLReleasePBuffer (page 80) Deprecated in OS X v10.7

Decrements the retain count on a pixel buffer object.

### CGLRetainPBuffer (page 81) Deprecated in OS X v10.7

Increments the retain count on a pixel buffer object.

### CGLSetPBuffer (page 84) Deprecated in OS X v10.7

Attaches a pixel buffer object to a rendering context.

### CGLTexImagePBuffer (page 86) Deprecated in OS X v10.7

Binds the contents of a pixel buffer to a data source for a texture object.

### **Getting Error Information**

#### CGLErrorString (page 20)

Returns a string that describes the specified result code.

### **Getting and Setting Global Information**

### CGLSetOption (page 35)

Sets the value of a global option. (Deprecated. Use CGLSetGlobalOption (page 34) instead.)

### CGLGetOption (page 23)

Obtains the value of a global option. (Deprecated. Use CGLGetGlobalOption (page 22) instead.)

#### CGLGetGlobalOption (page 22)

Retrieves the value of a global option.

#### CGLSetGlobalOption (page 34)

Sets the value of a global option.

```
CGLGetVersion (page 26)
```

Gets the major and minor version numbers of the CGL library.

### **Getting Renderer Information**

```
CGLDescribeRenderer (page 15)
```

Obtains the value associated with a renderer property.

```
CGLDestroyRendererInfo (page 17)
```

Frees resources associated with a renderer information object.

```
CGLQueryRendererInfo (page 29)
```

Creates a renderer information object that contains properties and values for renderers able to drive all the specified displays in a given display mask.

### **Managing Virtual Screens**

```
CGLSetVirtualScreen (page 37)
```

Forces subsequent OpenGL commands to the specified virtual screen.

```
CGLGetVirtualScreen (page 27)
```

Gets the current virtual screen number associated with a rendering context.

## **Functions**

#### **CGLChoosePixelFormat**

Creates a pixel format object that satisfies the constraints of the specified buffer and renderer attributes.

```
CGLError CGLChoosePixelFormat (
  const CGLPixelFormatAttribute *attribs,
  CGLPixelFormatObj *pix,
  GLint *npix
);
```

attribs

A 0 terminated array that contains a list of buffer and renderer attributes. Attributes can be Boolean or integer. If an attribute is integer, you must supply the desired value immediately following the attribute. If the attribute is Boolean, do not supply a value because its presence in the attributes array implies a true value. For information on the attributes that you can supply, see "Buffer and Renderer Attributes" (page 41) and the Discussion below.

pix

The memory address of a pixel format object. On return, points to a new pixel format object that contains pixel format information and a list of virtual screens. If there are no pixel formats or virtual screens that satisfy the constraints of the buffer and renderer attributes, the value of pix is set to NULL.

npix

On return, points to the number of virtual screens referenced by pix. If pix is NULL, the value of npix is set to 0.

#### **Return Value**

A result code. See "CGL Result Codes" (page 70).

#### Discussion

After a pixel format object is created successfully, the integer attributes are set to values that are as close to the desired value as can be provided by the system. Attributes can have different values for each virtual screen. You can use the kCGLPFAMinimumPolicy (page 44) and kCGLPFAMaximumPolicy (page 44) attributes to control how the system chooses the setting. For more information on choosing attributes, see *OpenGL Programming Guide for Mac*.

The Boolean attribute constants include the following:

```
kCGLPFAAllRenderers (page 42)
kCGLPFADoubleBuffer (page 42)
kCGLPFAStereo (page 42)
kCGLPFAAuxBuffers (page 43)
kCGLPFAMinimumPolicy (page 44)
kCGLPFAMaximumPolicy (page 44)
kCGLPFAOffScreen (page 44)
kCGLPFAFullScreen (page 44)
kCGLPFAAuxDepthStencil (page 45)
kCGLPFAColorFloat (page 45)
```

```
kCGLPFAMultisample (page 45)
kCGLPFASupersample (page 45)
kCGLPFASampleAlpha (page 45)
kCGLPFASingleRenderer (page 46)
kCGLPFANoRecovery (page 46)
kCGLPFAAccelerated (page 46)
kCGLPFAClosestPolicy (page 47)
kCGLPFARobust (page 47)
kCGLPFABackingStore (page 47)
kCGLPFAMPSafe (page 47)
kCGLPFAWindow (page 48)
kCGLPFAMultiScreen (page 48)
kCGLPFACompliant (page 48)
kCGLPFAPBuffer (page 49)
kCGLPFARemotePBuffer (page 49)
kCGLPFAAllowOfflineRenderers (page 49)
kCGLPFAAcceleratedCompute (page 49)
```

### The integer attribute constants must be followed by a value:

```
kCGLPFAColorSize (page 43)
kCGLPFAAlphaSize (page 43)
kCGLPFADepthSize (page 43)
kCGLPFAStencilSize (page 43)
kCGLPFAAccumSize (page 43)
kCGLPFASampleBuffers (page 45)
kCGLPFASamples (page 46)
kCGLPFARendererID (page 46)
kCGLPFADisplayMask (page 49)
kCGLPFAOpenGLProfile (page 50)
kCGLPFAVirtualScreenCount (page 50)
```

Starting in OS X v10.5, pixel format objects are reference counted. Pixel format objects are created with a reference count of 1 and are destroyed when the last reference to the object is released.

### **Availability**

Available in OS X v10.0 and later.

#### See Also

```
CGLRetainContext (page 32)
CGLReleaseContext (page 30)
CGLDescribePixelFormat (page 14)
```

Related Sample Code AVCustomEditOSX

GLFullScreen

### Declared in

OpenGL.h

#### **CGLClearDrawable**

Disassociates a rendering context from any drawable objects attached to it.

```
CGLError CGLClearDrawable (
    CGLContextObj ctx
);
```

#### **Parameters**

 $\mathsf{ctx}$ 

A rendering context.

### **Return Value**

A result code. See "CGL Result Codes" (page 70).

### **Availability**

Available in OS X v10.0 and later.

### See Also

```
CGLSetOffScreen (page 83)
CGLSetFullScreen (page 73)
```

Related Sample Code GLFullScreen

#### **Declared** in

OpenGL.h

#### **CGLCreateContext**

Creates a CGL rendering context.

```
CGLError CGLCreateContext (
    CGLPixelFormatObj pix,
    CGLContextObj share,
    CGLContextObj *ctx
);
```

#### **Parameters**

pix

A pixel format object created by calling the function CGLChoosePixelFormat (page 9).

share

The rendering context with which to share the OpenGL object state—including texture objects, programs and shader display lists, vertex array objects, vertex buffer objects, pixel buffer objects, and frame buffer objects—and the object state associated which each of these object types. Pass NULL to indicate that no sharing is to take place.

ctx

The memory address of a context object. On return, points to a new context object with the buffers and attributes specified by the pix parameter. If the context can not be created as specified, the value of ctx is set to NULL.

#### **Return Value**

A result code. See "CGL Result Codes" (page 70).

### Discussion

If the pixel format object you supply is able to support multiple graphics devices, then the rendering context can render transparently across the supported devices. With a multiple device rendering context, sharing is possible only when the relationship between the renderers and the graphics devices they support is the same for all rendering contexts that are shared. Normally you achieve the best display by using the same pixel format object for all shared rendering contexts. For more information, see *OpenGL Programming Guide for Mac*.

Starting in OS X v10.5, CGL rendering objects are reference counted. Pixel format objects are created with a reference count of 1 and are destroyed when the last reference to the object is released.

### **Availability**

Available in OS X v10.0 and later.

#### See Also

```
CGLSetCurrentContext (page 33)
CGLReleaseContext (page 30)
```

Related Sample Code AVCustomEditOSX GLFullScreen

#### Declared in

OpenGL.h

### **CGLDescribePixelFormat**

Retrieves the values of an attribute associated with a pixel format object.

```
CGLError CGLDescribePixelFormat (
    CGLPixelFormatObj pix,
    GLint pix_num,
    CGLPixelFormatAttribute attrib,
    GLint *value
);
```

### **Parameters**

pix

The pixel format object to query.

pix\_num

The virtual screen number whose attribute value you want to retrieve. This value must be between 0 and the number of virtual screens minus one.

attrib

The attribute whose value you want to obtain. For a list of possible attributes, see "Buffer and Renderer Attributes" (page 41).

value

On return, points to the value of the attribute.

#### **Return Value**

A result code. See "CGL Result Codes" (page 70).

#### Discussion

A pixel format object can contain different values for each virtual screen, which is why you must supply a virtual screen number in the  $pix_num$  parameter.

You can obtain the number of virtual screens associated with the pixel format object by calling the function CGLDescribePixelFormat (page 14), passing the pixel format object, 0 for the virtual screen number, and the attribute constant kCGLPFAVirtualScreenCount. For more information about virtual screens, see *OpenGL Programming Guide for Mac*.

### **Availability**

Available in OS X v10.0 and later.

#### See Also

CGLChoosePixelFormat (page 9)

#### Declared in

OpenGL.h

#### **CGLDescribeRenderer**

Obtains the value associated with a renderer property.

```
CGLError CGLDescribeRenderer (
    CGLRendererInfo0bj rend,
    GLint rend_num,
    CGLRendererProperty prop,
    GLint *value
);
```

#### **Parameters**

rend

An opaque renderer information object that contains a description of the renderer capabilities you want to inspect. You can obtain a renderer information object by calling the function CGLQueryRendererInfo (page 29). You must call CGLDestroyRendererInfo (page 17) when you no longer need this object.

```
rend_num
```

The index of the renderer inside the renderer information object—a value between 0 and the number of renderers minus one. The number of renderers can be obtained by calling CGLDescribeRenderer, passing in rend, renderer number 0, and the renderer property kCGLRPRendererCount.

prop

The renderer property whose value you want to obtain. See "Renderer Properties" (page 63) for a list of the constants you can supply for this parameter.

value

On return, points to the value of the requested property.

#### **Return Value**

A result code. See "CGL Result Codes" (page 70).

### **Availability**

Available in OS X v10.0 and later.

#### See Also

CGLQueryRendererInfo (page 29)

#### Declared in

OpenGL.h

### **CGLDestroyContext**

Frees the resources associated with a rendering context.

```
CGLError CGLDestroyContext (
    CGLContextObj ctx
);
```

### **Parameters**

ctx

The rendering context to destroy.

#### **Return Value**

A result code. See "CGL Result Codes" (page 70).

### Discussion

Starting in Mac OS 10.5, CGL rendering contexts are reference counted. For compatibility reasons, calling CGLDestroyContext clears the drawable associated with the rendering context. Calling CGLDestroyContext is the equivalent of calling both CGLClearDrawable (page 12) and CGLReleaseContext (page 30)).

### **Availability**

Available in OS X v10.0 and later.

#### See Also

CGLCreateContext (page 13)

Related Sample Code GLFullScreen

### Declared in

OpenGL.h

### **CGLDestroyPixelFormat**

Frees the memory associated with a pixel format object.

```
CGLError CGLDestroyPixelFormat (
    CGLPixelFormatObj pix
);
```

### **Parameters**

pix

The pixel format object to destroy.

#### **Return Value**

A result code. See "CGL Result Codes" (page 70).

#### Discussion

Calling this function is equivalent to calling CGLReleasePixelFormat (page 31).

### **Availability**

Available in OS X v10.0 and later.

#### See Also

```
CGLChoosePixelFormat (page 9)
CGLRetainPixelFormat (page 33)
CGLReleasePixelFormat (page 31)
```

### Related Sample Code AVCustomEditOSX

GLFullScreen

### Declared in

OpenGL.h

### CGLDestroyRendererInfo

Frees resources associated with a renderer information object.

```
CGLError CGLDestroyRendererInfo (
    CGLRendererInfoObj rend
);
```

rend

The renderer information object to destroy.

#### **Return Value**

A result code. See "CGL Result Codes" (page 70).

### **Availability**

Available in OS X v10.0 and later.

### See Also

```
CGLQueryRendererInfo (page 29)
CGLDescribeRenderer (page 15)
```

### **Declared** in

OpenGL.h

#### **CGLDisable**

Disables an option for a rendering context.

```
CGLError CGLDisable (
    CGLContextObj ctx,
    CGLContextEnable pname
);
```

#### **Parameters**

ctx

A rendering context.

pname

The option to disable. For a list of possible options, see "Context Options" (page 53).

### **Return Value**

A result code. See "CGL Result Codes" (page 70).

### **Availability**

Available in OS X v10.0 and later.

### See Also

```
CGLEnable (page 19)
CGLIsEnabled (page 27)
```

### Related Sample Code DispatchFractal

### Declared in

OpenGL.h

### **CGLEnable**

Enables an option for a rendering context.

```
CGLError CGLEnable (
    CGLContextObj ctx,
    CGLContextEnable pname
);
```

#### **Parameters**

ctx

A rendering context.

pname

The option to enable. For a list of possible options, see "Context Options" (page 53).

#### **Return Value**

A result code. See "CGL Result Codes" (page 70).

#### Discussion

Some context options have values associated with them. Use CGLSetParameter (page 36) and CGLGetParameter (page 24) to set and get context parameter values.

### **Availability**

Available in OS X v10.0 and later.

#### See Also

```
CGLDisable (page 18)
CGLIsEnabled (page 27)
```

Related Sample Code
Denoise
GLEssentials
OpenGL Filter Basics Cocoa
QTCoreVideo103
QTCoreVideo301

### **Declared** in

OpenGL.h

### **CGLErrorString**

Returns a string that describes the specified result code.

```
const char * CGLErrorString (
    CGLError error
);
```

#### **Parameters**

error

The CGL result code constant returned from a CGL function. For a description of these constants, see "CGL Result Codes" (page 70).

### **Return Value**

An error string that describes the result code constant passed in the error parameter. If the result code is invalid, returns the string "No such error code."

### **Availability**

Available in OS X v10.0 and later.

### Declared in

OpenGL.h

### **CGLFlushDrawable**

Copies the back buffer of a double-buffered context to the front buffer.

```
CGLError CGLFlushDrawable (
        CGLContextObj ctx
);
```

#### **Parameters**

ctx

The context object.

### **Return Value**

A result code. See "CGL Result Codes" (page 70).

#### Discussion

To create a double-buffered context, specify the kCGLPFADoubleBuffer attribute (see "Buffer and Renderer Attributes" (page 41)) when you create the pixel format object for the rendering context. If the backing store attribute is set to false, the buffers can be exchanged rather than copied. This is often the case in full-screen mode. If the receiver is not a double-buffered context, this call does nothing.

If you set the swap interval attribute (kCGLCPSwapInterval) appropriately, the copy takes place during the vertical retrace of the display, rather than immediately after CGLFlushDrawable is called. An implicit glFlush operation is performed by CGLFlushDrawable before it returns. For optimal performance, an application should not call glFlush immediately before calling CGLFlushDrawable. Subsequent OpenGL commands can be issued immediately after calling CGLFlushDrawable, but are not executed until the buffer copy is completed. For more information about kCGLCPSwapInterval, see "Context Parameters" (page 54).

### **Availability**

Available in OS X v10.0 and later.

Related Sample Code DispatchFractal GLEssentials GLFullScreen InstancedArrays OTCoreVideo301

### Declared in

OpenGL.h

#### CGLGetContextRetainCount

Returns the current retain count of a CGL rendering context.

```
GLuint CGLGetContextRetainCount (
        CGLContextObj ctx
);
```

### **Parameters**

ctx

The CGL rendering context whose retain count you wish to discover.

### **Return Value**

The retain count of the CGL rendering context.

### **Availability**

Available in OS X v10.5 and later.

#### See Also

```
CGLRetainContext (page 32)
CGLReleaseContext (page 30)
```

### **Declared** in

OpenGL.h

#### CGLGetCurrentContext

Returns the current rendering context.

```
CGLContextObj CGLGetCurrentContext (
    void
);
```

#### **Return Value**

The current rendering context. If there is none, returns NULL.

### **Availability**

Available in OS X v10.0 and later.

### See Also

CGLSetCurrentContext (page 33)

Related Sample Code AVCustomEditOSX

GLSLShowpiece

OpenCL Procedural Geometric Displacement Example

OpenCL Procedural Noise Example

QTCoreVideo301

#### Declared in

CGLCurrent.h

### CGLGetGlobalOption

Retrieves the value of a global option.

```
CGLError CGLGetGlobalOption (
    CGLGlobalOption pname,
    GLint *params
);
```

pname

The name of the option whose value you want to get. See "Global Options" (page 57) for a list of constants you can pass.

params

On return, a pointer to the value of the option.

### **Return Value**

A result code. See "CGL Result Codes" (page 70).

### **Availability**

Available in OS X v10.6 and later.

### See Also

CGLSetGlobalOption (page 34)

### Declared in

OpenGL.h

### **CGLGetOption**

Obtains the value of a global option. (Deprecated. Use CGLGetGlobalOption (page 22) instead.)

```
CGLError CGLGetOption (
    CGLGlobalOption pname,
    GLint *param
);
```

### **Parameters**

pname

The name of the option whose value you want to get. See "Global Options" (page 57) for a list of constants you can pass.

param

On return, a pointer to the value of the option.

#### **Return Value**

A result code. See "CGL Result Codes" (page 70).

### **Availability**

Available in OS X v10.0 and later.

#### See Also

```
CGLSetOption (page 35)
```

#### Declared in

OpenGL.h

### **CGLGetParameter**

Retrieves the value of a rendering context parameter.

```
CGLError CGLGetParameter (
    CGLContextObj ctx,
    CGLContextParameter pname,
    GLint *params
);
```

#### **Parameters**

ctx

A rendering context.

pname

The parameter whose value you want to retrieve. For a list of possible parameters, see "Context Parameters" (page 54).

params

On return, points to the value of the parameter.

### **Return Value**

A result code. See "CGL Result Codes" (page 70).

### Discussion

Some parameters may need to have a corresponding context option enabled for their value to take effect. You can enable, disable, and test whether an option is enabled with CGLEnable (page 19), CGLDisable (page 18), and CGLIsEnabled (page 27).

### **Availability**

Available in OS X v10.0 and later.

#### See Also

```
CGLSetParameter (page 36)
```

Related Sample Code GLSL Showpiece Lite GLSLShowpiece

### **Declared** in

OpenGL.h

#### CGLGetPixelFormat

Retrieves the current pixel format associated with a CGL rendering context.

```
CGLPixelFormatObj CGLGetPixelFormat (
    CGLContextObj ctx
);
```

#### **Parameters**

ctx

The CGL rendering context whose format you want to receive.

#### **Return Value**

A pixel format object describing the pixel format of the CGL rendering context.

### Discussion

The pixel format object is *not* retained before being returned to your application. If your application needs to maintain this object, it should call CGLRetainPixelFormat (page 33).

### **Availability**

Available in OS X v10.5 and later.

#### Declared in

OpenGL.h

### CGLGetPixelFormatRetainCount

Returns the retain count of a pixel format object.

```
GLuint CGLGetPixelFormatRetainCount (
    CGLPixelFormatObj pix
);
```

pix

A pixel format object.

#### **Return Value**

The retain count of the pixel format object.

#### Discussion

You can use this function to monitor the retain count of a pixel format object.

### **Availability**

Available in OS X v10.5 and later.

#### See Also

```
CGLRetainPixelFormat (page 33)
CGLReleasePixelFormat (page 31)
```

#### Declared in

OpenGL.h

### **CGLGetVersion**

Gets the major and minor version numbers of the CGL library.

```
void CGLGetVersion (
   GLint *majorvers,
   GLint *minorvers
);
```

#### **Parameters**

majorvers

On return, points to the major version number of the CGL library.

minorvers

On return, points to the minor version number of the CGL library.

#### Discussion

CGL implementations with the same major version number are upwardly compatible, meaning that the implementation with the highest minor number is a superset of the version with the lowest minor number.

### **Availability**

Available in OS X v10.0 and later.

#### Declared in

OpenGL.h

#### **CGLGetVirtualScreen**

Gets the current virtual screen number associated with a rendering context.

```
CGLError CGLGetVirtualScreen (
    CGLContextObj ctx,
    GLint *screen
);
```

#### **Parameters**

ctx

A rendering context.

screen

On return, points to the virtual screen associated with the context. The value is always  $\emptyset$  on a single-display system and -1 if the function fails for any reason.

#### **Return Value**

A result code. See "CGL Result Codes" (page 70).

#### Discussion

The current virtual screen can change when a drawable object is moved or resized across graphics device boundaries. A change in the current virtual screen can affect the return values of some OpenGL functions and in most cases also means that the renderer has changed.

For detailed information on virtual screens, see OpenGL Programming Guide for Mac.

### **Availability**

Available in OS X v10.0 and later.

#### See Also

CGLGetVirtualScreen (page 27)

#### Declared in

OpenGL.h

### **CGLIsEnabled**

Reports whether an option is enabled for a rendering context.

```
CGLError CGLIsEnabled (
    CGLContextObj ctx,
    CGLContextEnable pname,
    GLint *enable
);
```

ctx

A rendering context.

pname

The option to query. For a list of possible options, see "Context Options" (page 53).

enable

On return, enable is set to true if the option is enabled.

#### **Return Value**

A result code. See "CGL Result Codes" (page 70).

#### Discussion

To set or get parameter values associated with a context option, use CGLSetParameter (page 36) or CGLGetParameter (page 24).

### **Availability**

Available in OS X v10.0 and later.

#### See Also

```
CGLEnable (page 19)
CGLDisable (page 18)
```

### Declared in

OpenGL.h

### **CGLLockContext**

Locks a CGL rendering context.

```
CGLError CGLLockContext (
    CGLContextObj ctx
);
```

ctx

The CGL context to lock.

#### **Return Value**

A result code. See "CGL Result Codes" (page 70).

#### Discussion

The function CGLLockContext blocks the thread it is on until all other threads have unlocked the same context using the function CGLUnlockContext. You can use CGLLockContext recursively. Context-specific CGL calls by themselves do not require locking, but you can guarantee serial processing for a group of calls by surrounding them with CGLLockContext and CGLUnlockContext. Keep in mind that calls from the OpenGL API (the API provided by the Architecture Review Board) require locking.

Applications that use NSOpenGL classes with multithreading can lock contexts using the functions CGLLockContext and CGLUnlockContext. To perform rendering in a thread other than the main one, you can lock the context that you want to access and safely execute OpenGL commands. The locking calls must be placed around all OpenGL calls in all threads.

For more information on multithreading OpenGL applications, see OpenGL Programming Guide for Mac.

### **Availability**

Available in OS X v10.4 and later.

#### See Also

CGLUnlockContext (page 38)

Related Sample Code AVCustomEditOSX GLEssentials GLFullScreen QTCoreVideo301 TextureUpload

### **Declared** in

OpenGL.h

### CGLQueryRendererInfo

Creates a renderer information object that contains properties and values for renderers able to drive all the specified displays in a given display mask.

```
CGLError CGLQueryRendererInfo (
   GLuint display_mask,
   CGLRendererInfoObj *rend,
   GLint *nrend
);
```

display\_mask

A bit field that contains the bitwise OR of OpenGL display masks returned by the CGDisplayIDToOpenGLDisplayMask function. If you want to obtain information for all renderers in the system you must call CGLQueryRendererInfo once for each display bit.

rend

The memory address of a renderer information object. On return, points to a renderer information object that describes all renderers that are able to drive the displays specified by the display\_mask parameter. If display\_mask does not specify any displays, the value of rend is set to NULL. You must call CGLDestroyRendererInfo (page 17) when you no longer need this object.

#### nrend

On return, points to the number of renderers described in the renderer information object. If display\_mask does not specify any displays, the value of nrend is set to 0.

### **Return Value**

A result code. See "CGL Result Codes" (page 70).

### **Availability**

Available in OS X v10.0 and later.

#### See Also

```
CGLDescribeRenderer (page 15)
CGLDestroyRendererInfo (page 17)
```

#### Declared in

OpenGL.h

### **CGLReleaseContext**

Decrements the retain count on a CGL rendering context.

```
void CGLReleaseContext (
    CGLContextObj ctx
);
```

ctx

The rendering context to be released.

#### Discussion

Each call to CGLReleaseContext decreases the retain count by 1.

When the retain count reaches 0, all resources associated with the rendering context are freed. If the rendering context that you pass is the current rendering context and it is freed, the current context is set to NULL and there is no current rendering context after the function executes. After the context is freed, you must make sure you do not use the destroyed rendering context. This includes using CGL macros in which the rendering context is explicitly passed to OpenGL.

### **Availability**

Available in OS X v10.5 and later.

#### See Also

```
CGLRetainContext (page 32)
CGLGetContextRetainCount (page 21)
```

#### **Declared** in

OpenGL.h

### **CGLReleasePixelFormat**

Decrements the reference count of a pixel format object.

```
void CGLReleasePixelFormat (
    CGLPixelFormatObj pix
);
```

#### **Parameters**

pix

The pixel format object whose reference count should be decremented.

#### Discussion

The system retains the pixel format object when you call the function CGLCreateContext (page 13), so you can release a pixel format object immediately after passing it to the context creation function.

Each call to CGLReleasePixelFormat decreases the reference count by 1. If the reference count reaches 0, the pixel format object is destroyed.

### **Availability**

Available in OS X v10.5 and later.

### See Also

```
CGLRetainPixelFormat (page 33)
CGLGetPixelFormatRetainCount (page 25)
```

### **Declared** in

OpenGL.h

#### **CGLRetainContext**

Increments the retain count on a CGL rendering context.

```
CGLContextObj CGLRetainContext (
    CGLContextObj ctx
);
```

#### **Parameters**

ctx

The rendering context to be retained.

#### **Return Value**

The same context that was passed into the function.

### Discussion

Each call to CGLRetainContext increases the retain count by 1. To prevent memory leaks, each retain call must be balanced with a call to CGLReleaseContext (page 30).

### **Availability**

Available in OS X v10.5 and later.

#### See Also

```
CGLReleaseContext (page 30)
CGLGetContextRetainCount (page 21)
```

Related Sample Code AVCustomEditOSX

### Declared in

OpenGL.h

### **CGLRetainPixelFormat**

*Increments the receiver's reference count.* 

```
CGLPixelFormatObj CGLRetainPixelFormat (
    CGLPixelFormatObj pix
);
```

#### **Parameters**

pix

The pixel format object whose reference count should be incremented.

#### **Return Value**

The object being retained.

#### Discussion

Each call to CGLRetainPixelFormat increases the reference count by 1. Each call to CGLRetainPixelFormat must be matched with a call to CGLReleasePixelFormat (page 31).

### **Availability**

Available in OS X v10.5 and later.

#### See Also

```
CGLReleasePixelFormat (page 31)
CGLGetPixelFormatRetainCount (page 25)
```

#### **Declared** in

OpenGL.h

#### CGLSetCurrentContext

Sets the specified rendering context as the current rendering context.

```
CGLError CGLSetCurrentContext (
        CGLContextObj ctx
);
```

#### **Parameters**

ctx

The rendering context to set as the current rendering context. Pass NULL to release the current rendering context without assigning a new one.

#### **Return Value**

A result code. See "CGL Result Codes" (page 70). If the function fails, the current context remains unchanged.

#### Discussion

There can be only one current rendering context. Subsequent OpenGL rendering calls operate on the current rendering context to modify the drawable object associated with it.

You can use AGL macros to bypass the current rendering context mechanism and maintain your own current rendering context.

A context is current on a per-thread basis. Multiple threads must serialize calls into the same context.

### **Availability**

Available in OS X v10.0 and later.

#### See Also

```
CGLGetCurrentContext (page 22)
```

#### Related Sample Code AVCustomEditOSX

**CALayerEssentials** 

DispatchFractal

**GLFullScreen** 

OTCoreVideo301

### **Declared** in

CGLCurrent.h

### CGLSetGlobalOption

Sets the value of a global option.

```
CGLError CGLSetGlobalOption (
    CGLGlobalOption pname,
    const GLint *params
);
```

#### **Parameters**

pname

The name of the option whose value you want to set. See "Global Options" (page 57) for a list of constants you can pass.

params

The value to set the option to.

#### **Return Value**

A result code. See "CGL Result Codes" (page 70).

#### Discussion

This function changes the values of options that affect the operation of OpenGL in all rendering contexts in the application, not just the current rendering context.

### **Availability**

Available in OS X v10.6 and later.

### See Also

CGLGetGlobalOption (page 22)

#### Declared in

OpenGL.h

### **CGLSetOption**

Sets the value of a global option. (Deprecated. Use CGLSetGlobalOption (page 34) instead.)

```
CGLError CGLSetOption (
    CGLGlobalOption pname,
    GLint param
);
```

#### **Parameters**

pname

The name of the option whose value you want to set. See "Global Options" (page 57) for a list of constants you can pass.

param

The value to set the option to.

### **Return Value**

A result code. See "CGL Result Codes" (page 70).

### Discussion

This function changes the values of options that affect the operation of OpenGL in all rendering contexts in the application, not just the current rendering context.

### **Availability**

Available in OS X v10.0 and later.

#### See Also

```
CGLGetOption (page 23)
```

#### **Declared** in

OpenGL.h

### **CGLSetParameter**

Sets the value of a rendering context parameter.

```
CGLError CGLSetParameter (
    CGLContextObj ctx,
    CGLContextParameter pname,
    const GLint *params
);
```

#### **Parameters**

ctx

A rendering context.

pname

The parameter whose value you want to set. For a list of possible parameters, see "Context Parameters" (page 54).

params

A pointer to the value to set the parameter to.

#### **Return Value**

A result code. See "CGL Result Codes" (page 70).

### Discussion

Some parameters may need to have a corresponding context option enabled for their value to take effect. You can enable, disable, and test whether an option is enabled with CGLEnable (page 19), CGLDisable (page 18), and CGLIsEnabled (page 27).

### **Availability**

Available in OS X v10.0 and later.

#### See Also

CGLGetParameter (page 24)

Related Sample Code DispatchFractal GLFullScreen

### Declared in

OpenGL.h

#### CGLSetVirtualScreen

Forces subsequent OpenGL commands to the specified virtual screen.

```
CGLError CGLSetVirtualScreen (
    CGLContextObj ctx,
    GLint screen
);
```

#### **Parameters**

ctx

A rendering context.

screen

A virtual screen number, which must be a value between 0 and the number of virtual screens minus one. The number of virtual screens available in a context can be obtained by calling the function CGLDescribePixelFormat (page 14), passing in the pixel format object used to create the rendering context, 0 for the virtual screen number (pix\_num parameter), and the attribute constant kCGLPFAVirtualScreenCount.

#### **Return Value**

A result code. See "CGL Result Codes" (page 70).

#### Discussion

Setting the virtual screen forces the renderer associated with the virtual screen to process OpenGL commands issued to the specified context. Changing the virtual screen changes the current renderer. You should use this function only when it is necessary to override the default behavior. The current virtual screen is normally set automatically. Because the current virtual screen determines which OpenGL renderer is processing commands, the return values of all glGetXXX functions can be affected by the current virtual screen.

For detailed information on virtual screens, see OpenGL Programming Guide for Mac.

# **Availability**

Available in OS X v10.0 and later.

# See Also

CGLGetVirtualScreen (page 27)

# Declared in

OpenGL.h

# **CGLUnlockContext**

Unlocks a CGL rendering context.

```
CGLError CGLUnlockContext (
        CGLContextObj ctx
);
```

# **Parameters**

ctx

The CGL context to unlock.

# **Return Value**

A result code. See "CGL Result Codes" (page 70).

# **Availability**

Available in OS X v10.4 and later.

# See Also

CGLLockContext (page 28)

Related Sample Code AVCustomEditOSX

**GLEssentials** 

GLFullScreen

QTCoreVideo301

TextureUpload

# Declared in

OpenGL.h

# **Data Types**

# **CGLContextObj**

Represents a pointer to an opaque CGL context object.

typedef struct \_CGLContextObject \*CGLContextObj;

#### Discussion

This data type points to a structure that CGL uses to maintain state and other information associated with an OpenGL rendering context. Use the functions described in "Managing Contexts" (page 6) and "Getting and Setting Context Options" (page 6) to create, manage, access, and free a CGL context object.

# **Availability**

Available in OS X v10.0 and later.

#### Declared in

CGLTypes.h

# **CGLPixelFormatObj**

Represents a pointer to an opaque pixel format object.

typedef struct \_CGLPixelFormatObject \*CGLPixelFormatObj;

#### Discussion

This data type points to a structure that CGL uses to maintain pixel format and virtual screen information for a given set of renderer and buffer options. Use the functions described in "Managing Pixel Format Objects" (page 5) to create, manage, access, and free a pixel format object.

# **Availability**

Available in OS X v10.0 and later.

#### Declared in

CGLTypes.h

# **CGLRendererInfoObj**

Represents a pointer to an opaque renderer information object.

typedef struct \_CGLRendererInfoObject \*CGLRendererInfoObj;

#### Discussion

This data type points to a structure that CGL uses to maintain information about the renderers associated with a display. Use the functions described in "Getting Renderer Information" (page 9) to create, access, and free a renderer information object.

# **Availability**

Available in OS X v10.0 and later.

# **Declared** in

CGLTypes.h

# **CGLPBufferObj**

Represents a pointer to an opaque pixel buffer object.

typedef struct \_CGLPBufferObject \*CGLPBufferObj;

#### Discussion

This data type points to a structure that CGL uses for hardware accelerated offscreen drawing. Use the functions described in "Managing Pixel Format Objects" (page 5) to create, manage, access, and free a pixel buffer object.

# **Availability**

Available in OS X v10.3 and later.

Deprecated in OS X v10.7.

#### Declared in

CGLTypes.h

# **Constants**

# **Buffer Mode Flags**

Define constants used to set buffer modes.

#define kCGLMonoscopicBit 0x00000001

```
#define kCGLStereoscopicBit x00000002
#define kCGLSingleBufferBit x00000004
#define kCGLDoubleBufferBit x00000008
```

#### **Constants**

kCGLMonoscopicBit

The left buffer.

kCGLStereoscopicBit

The left and right buffer.

kCGLSingleBufferBit

The front buffer.

kCGLDoubleBufferBit

The front and back buffer.

# **Buffer and Renderer Attributes**

Specify attributes used to choose pixel formats and virtual screens.

```
typedef enum _CGLPixelFormatAttribute {
  kCGLPFAAllRenderers
                             1,
  kCGLPFADoubleBuffer
                             5,
  kCGLPFAStereo
                             6,
  kCGLPFAAuxBuffers
                        = 7,
                        = 8.
  kCGLPFAColorSize
  kCGLPFAAlphaSize
                        = 11,
                        = 12.
  kCGLPFADepthSize
  kCGLPFAStencilSize
                       = 13,
  kCGLPFAAccumSize
                        = 14,
                        = 51,
  kCGLPFAMinimumPolicy
  kCGLPFAMaximumPolicy
                        = 52,
  kCGLPFAOffScreen
                         = 53,
  kCGLPFAFullScreen
                        = 54.
  kCGLPFASampleBuffers
                        = 55,
  kCGLPFASamples
                        = 56,
  kCGLPFAAuxDepthStencil = 57,
  kCGLPFAColorFloat = 58,
  kCGLPFAMultisample
                         = 59,
  kCGLPFASupersample
                         = 60,
  kCGLPFASampleAlpha
                         = 61,
  kCGLPFARendererID
                        = 70,
  kCGLPFASingleRenderer
                        = 71,
                        = 72,
  kCGLPFANoRecovery
  kCGLPFAAccelerated
                        = 73,
  kCGLPFAClosestPolicy
                         = 74,
```

```
kCGLPFARobust
                        = 75,
  kCGLPFABackingStore
                       = 76,
  kCGLPFAMPSafe
                        = 78,
  kCGLPFAWindow
                       = 80,
  kCGLPFAMultiScreen
                      = 81,
  kCGLPFACompliant
                       = 83.
  kCGLPFADisplayMask
                       = 84,
  kCGLPFAPBuffer
                       = 90,
  kCGLPFARemotePBuffer = 91.
  kCGLPFAAllowOfflineRenderers = 96,
  kCGLPFAAcceleratedCompute = 97,
  kCGLPFAOpenGLProfile = 99,
  kCGLPFAVirtualScreenCount = 128,
} CGLPixelFormatAttribute;
```

#### **Constants**

#### kCGLPFAAllRenderers

This constant is a Boolean attribute. If it is present in the attributes array, pixel format selection is open to all available renderers, including debug and special-purpose renderers that are not OpenGL compliant. Do not supply a value with this constant because its presence in the array implies true.

Available in OS X v10.0 and later.

Declared in CGLTypes.h.

#### kCGLPFADoubleBuffer

This constant is a Boolean attribute. If it is present in the attributes array, only double-buffered pixel formats are considered. Otherwise, only single-buffered pixel formats are considered. Do not supply a value with this constant because its presence in the array implies true.

Available in OS X v10.0 and later.

Declared in CGLTypes.h.

# kCGLPFAStereo

This constant is a Boolean attribute. If it is present in the attributes array, only stereo pixel formats are considered. Otherwise, only monoscopic pixel formats are considered. Do not supply a value with this constant because its presence in the array implies true.

Available in OS X v10.0 and later.

#### kCGLPFAAuxBuffers

The associated value is a nonnegative integer that indicates the desired number of auxiliary buffers. Pixel formats with the smallest number of auxiliary buffers that meet or exceed the specified number are preferred. (Deprecated. Deprecated in OS X v10.7. This attribute must not be specified if the attributes array also requests a profile other than a legacy OpenGL profile; if present, pixel format creation fails.)

Available in OS X v10.0 and later.

Declared in CGLTypes.h.

#### kCGLPFAColorSize

The associated value is a nonnegative buffer size specification. A color buffer that most closely matches the specified size is preferred. If unspecified, OpenGL chooses a color buffer size that matches the screen. Available in OS X v10.0 and later.

Declared in CGLTypes.h.

# kCGLPFAAlphaSize

The associated value is a nonnegative buffer size specification. An alpha buffer that most closely matches the specified size is preferred.

Available in OS X v10.0 and later.

Declared in CGLTypes.h.

# kCGLPFADepthSize

The associated value is a nonnegative depth buffer size specification. A depth buffer that most closely matches the specified size is preferred.

Available in OS X v10.0 and later.

Declared in CGLTypes.h.

### kCGLPFAStencilSize

The associated value is a nonnegative integer that indicates the desired number of stencil bitplanes. The smallest stencil buffer of at least the specified size is preferred.

Available in OS X v10.0 and later.

Declared in CGLTypes.h.

### kCGLPFAAccumSize

The associated value is a nonnegative buffer size specification. An accumulation buffer that most closely matches the specified size is preferred. (Deprecated. Deprecated in OS X v10.7. This attribute must not be specified if the attributes array also requests a profile other than a legacy OpenGL profile; if present, pixel format creation fails.)

Available in OS X v10.0 and later.

### kCGLPFAMinimumPolicy

This constant is a Boolean attribute. If it is present in the attributes array, the pixel format choosing policy is altered for the color, depth, and accumulation buffers such that only buffers of size greater than or equal to the desired size are considered. Do not supply a value with this constant because its presence in the array implies true.

Available in OS X v10.0 and later.

Declared in CGLTypes.h.

### kCGLPFAMaximumPolicy

This constant is a Boolean attribute. If it is present in the attributes array, the pixel format choosing policy is altered for the color, depth, and accumulation buffers such that, if a nonzero buffer size is requested, the largest available buffer is preferred. Do not supply a value with this constant because its presence in the array implies true.

Available in OS X v10.0 and later.

Declared in CGLTypes.h.

# kCGLPFAOffScreen

This constant is a Boolean attribute. If it is present in the attributes array, only renderers that are capable of rendering to an offscreen memory area and have buffer depth exactly equal to the desired buffer depth are considered. The kCGLPFAClosestPolicy attribute is implied. Do not supply a value with this constant because its presence in the array implies true. (Deprecated. Deprecated in OS X v10.7. This attribute must not be specified if the attributes array also requests a profile other than a legacy OpenGL profile; if present, pixel format creation fails.)

Available in OS X v10.0 and later.

Deprecated in OS X v10.7.

Declared in CGLTypes.h.

# kCGLPFAFullScreen

This constant is a Boolean attribute. If it is present in the attributes array, only renderers that are capable of rendering to a full-screen drawable object are considered. The kCGLPFASingleRenderer attribute is implied. Do not supply a value with this constant because its presence in the array implies true. (Deprecated. Deprecated in OS X v10.6 or later. This attribute must not be specified if the attributes array also requests a profile other than a legacy OpenGL profile; if present, pixel format creation fails.)

Available in OS X v10.0 and later.

Deprecated in OS X v10.6.

# kCGLPFAAuxDepthStencil

This constant is a Boolean attribute. If it is present in the attributes array, each auxiliary buffer has its own depth-stencil buffer. Do not supply a value with this constant because its presence in the array implies true. (Deprecated. Deprecated in OS X v.10.7 or later. This attribute must not be specified if the attributes array also requests a profile other than a legacy OpenGL profile; if present, pixel format creation fails.)

Available in OS X v10.2 and later.

Declared in CGLTypes.h.

#### kCGLPFAColorFloat

This constant is a Boolean attribute. If it is present in the attributes array, color buffers store floating-point pixels. Do not supply a value with this constant because its presence in the array implies true.

Available in OS X v10.2 and later.

Declared in CGLTypes.h.

### kCGLPFAMultisample

This constant is a Boolean attribute. If it is present in the attributes array, specifies a hint to the driver to prefer multisampling. Do not supply a value with this constant because its presence in the array implies true.

Available in OS X v10.3 and later.

Declared in CGLTypes.h.

#### kCGLPFASupersample

This constant is a Boolean attribute. If it is present in the attributes array, specifies a hint to the driver to prefer supersampling. Do not supply a value with this constant because its presence in the array implies true.

Available in OS X v10.3 and later.

Declared in CGLTypes.h.

# kCGLPFASampleAlpha

This constant is a Boolean attribute. If it is present in the attributes array, request alpha filtering when multisampling. Do not supply a value with this constant because its presence in the array implies true.

Available in OS X v10.3 and later.

Declared in CGLTypes.h.

# kCGLPFASampleBuffers

The number of multisample buffers. The associated value is a nonnegative integer that indicates the number of existing independent sample buffers. Typically, the value is  $\emptyset$  if no multisample buffer exists or 1.

Available in OS X v10.2 and later.

# kCGLPFASamples

The number of samples per multisample buffer. The associated value is a nonnegative integer that indicates the desired number of samples that can be taken within a single pixel. The smallest sample buffer with at least the specified number of samples is preferred.

Available in OS X v10.2 and later.

Declared in CGLTypes.h.

#### kCGLPFARendererID

The associated value is a nonnegative renderer ID number and can be any of the constants defined in "Renderer IDs" (page 58). OpenGL renderers that match the specified ID are preferred. Of note is kCGLRendererGenericFloatID, which selects the Apple software renderer. The other constants select renderers for specific hardware vendors.

Available in OS X v10.0 and later.

Declared in CGLTypes.h.

# kCGLPFASingleRenderer

This constant is a Boolean attribute. If it is present in the attributes array, a single rendering engine is chosen. On systems with multiple displays, this disables ability of OpenGL to drive different displays through different graphics accelerator cards with a single context. This attribute is not generally useful. Do not supply a value with this constant because its presence in the array implies true.

Available in OS X v10.0 and later.

Deprecated in OS X v10.9.

Declared in CGLTypes.h.

# kCGLPFANoRecovery

This constant is a Boolean attribute. If it is present in the attributes array, the OpenGL failure recovery mechanisms are disabled. Normally, if an accelerated renderer fails due to lack of resources, OpenGL automatically switches to another renderer. This attribute disables these features so that rendering is always performed by the chosen renderer. This attribute is not generally useful. Do not supply a value with this constant because its presence in the array implies true.

Available in OS X v10.0 and later.

Declared in CGLTypes.h.

### kCGLPFAAccelerated

This constant is a Boolean attribute. If it is present in the attributes array, only hardware accelerated renderers are considered. If false, accelerated renderers are still preferred. Do not supply a value with this constant because its presence in the array implies true.

Available in OS X v10.0 and later.

# kCGLPFAClosestPolicy

This constant is a Boolean attribute. If it is present in the attributes array, the pixel format choosing policy is altered for the color buffer such that the buffer closest to the requested size is preferred, regardless of the actual color buffer depth of the supported graphics device. Do not supply a value with this constant because its presence in the array implies true.

Available in OS X v10.0 and later.

Declared in CGLTypes.h.

# kCGLPFARobust

This constant is a Boolean attribute. If it is present in the attributes array, only renderers that do not have any failure modes associated with a lack of video card resources are considered. This attribute is not generally useful. Do not supply a value with this constant because its presence in the array implies true. (Deprecated. Deprecated in OS X v10.5 and later. This attribute must not be specified if the attributes array also requests a profile other than a legacy OpenGL profile; if present, pixel format creation fails.)

Available in OS X v10.0 and later.

Deprecated in OS X v10.5.

Declared in CGLTypes.h.

### kCGLPFABackingStore

This constant is a Boolean attribute. If it is present in the attributes array, OpenGL considers only renderers that have a back color buffer the full size of the drawable object and that guarantee the back buffer contents to be valid after a call to CGLFlushDrawable (page 20). Do not supply a value with this constant because its presence in the array implies true.

Available in OS X v10.0 and later.

Declared in CGLTypes.h.

### kCGLPFAMPSafe

This constant is a Boolean attribute. If it is present in the attributes array, OpenGL considers only renderers that are thread-safe. Because all renderers are thread-safe, this attribute is not useful. Do not supply a value with this constant because its presence in the array implies true. (Deprecated. Deprecated in OS X v10.5 and later. This attribute must not be specified if the attributes array also requests a profile other than a legacy OpenGL profile; if present, pixel format creation fails.)

Available in OS X v10.0 and later.

Deprecated in OS X v10.5.

#### kCGLPFAWindow

This constant is a Boolean attribute. If it is present in the attributes array, only renderers that are capable of rendering to a window are considered. This attribute is implied if neither kCGLPFAFullScreen nor kCGLPFAOffScreen is specified. Because CGL supports only full-screen or offscreen drawable objects, this attribute is not useful. Do not supply a value with this constant because its presence in the array implies true. (Deprecated. Deprecated in OS X v10.7. This attribute must not be specified if the attributes array also requests a profile other than a legacy OpenGL profile; if present, pixel format creation fails.)

Available in OS X v10.0 and later.

Deprecated in OS X v10.9.

Declared in CGLTypes.h.

#### kCGLPFAMultiScreen

This constant is a Boolean attribute. If it is present in the attributes array, only renderers capable of driving multiple displays are considered. This attribute is not generally useful. Do not supply a value with this constant because its presence in the array implies true. (Deprecated. Deprecated in OS X v10.5 and later. This attribute must not be specified if the attributes array also requests a profile other than a legacy OpenGL profile; if present, pixel format creation fails.)

Available in OS X v10.0 and later.

Deprecated in OS X v10.5.

Declared in CGLTypes.h.

# kCGLPFACompliant

This constant is a Boolean attribute. If it is present in the attributes array, pixel format selection is only open to OpenGL compliant renderers. This attribute is implied unless kCGLPFAAllRenderers is specified. This attribute is not useful in the attribute array. Do not supply a value with this constant because its presence in the array implies true. (Deprecated. Deprecated in OS X v10.7. This attribute must not be specified if the attributes array also requests a profile other than a legacy OpenGL profile; if present, pixel format creation fails.)

Available in OS X v10.0 and later.

Deprecated in OS X v10.9.

# kCGLPFADisplayMask

The associated value is a bit mask of supported physical displays. All displays specified in the bit mask are guaranteed to be supported by the pixel format. Displays not specified in the bit mask may still be supported. The bit mask is managed by the Quartz Display Services, available in the CGDirectDisplay.h header of the Application Services umbrella framework. A CGDirectDisplayID must be converted to an OpenGL display mask using the function CGDisplayIDToOpenGLDisplayMask. This attribute is not generally useful.

Available in OS X v10.0 and later.

Declared in CGLTypes.h.

#### kCGLPFAPBuffer

This constant is a Boolean attribute. If it is present in the attributes array, the pixel format can be used to render to a pixel buffer. Do not supply a value with this constant because its presence in the array implies true. (Deprecated. Deprecated in OS X v10.7. This attribute must not be specified if the attributes array also requests a profile other than a legacy OpenGL profile; if present, pixel format creation fails.)

Available in OS X v10.3 and later.

Deprecated in OS X v10.7.

Declared in CGLTypes.h.

# kCGLPFARemotePBuffer

This constant is a Boolean attribute. If it is present in the attributes array, the pixel format can be used to render offline to a pixel buffer. Do not supply a value with this constant because its presence in the array implies true. (Deprecated. Deprecated in OS X v10.7. This attribute must not be specified if the attributes array also requests a profile other than a legacy OpenGL profile; if present, pixel format creation fails.)

Available in OS X v10.3 and later.

Deprecated in OS X v10.9.

Declared in CGLTypes.h.

#### kCGLPFAAllowOfflineRenderers

This constant is a Boolean attribute. If it is present in the attribute array, renderers that are available but not currently connected to a display may be considered.

Available in OS X v10.5 and later.

Declared in CGLTypes.h.

# kCGLPFAAcceleratedCompute

This constant is a Boolean attribute. If it is present in the attributes array, only renderers that render to a hardware device that is capable of OpenCL processing are considered.

Available in OS X v10.6 and later.

### kCGLPFAOpenGLProfile

The associated value can be any of the constants defined in "OpenGL Profiles" (page 62). If it is present in the attribute arrays, only renderers capable of supporting an OpenGL context that provides the functionality promised by the profile are considered.

Available in OS X v10.7 and later.

Declared in CGLTypes.h.

#### kCGLPFAVirtualScreenCount

This attribute may be used to obtain the number of virtual screens specified by an existing pixel format object. To retrieve the value, call the function CGLDescribePixelFormat (page 14), passing the pixel format object, the virtual screen number 0, and this attribute. This attribute is not useful in the attribute array that's used to create a pixel format object.

Available in OS X v10.0 and later.

Declared in CGLTypes.h.

#### Discussion

These constants are used by CGLChoosePixelFormat (page 9) and CGLDescribePixelFormat (page 14). The existence of a Boolean attribute in the attribute array of CGLChoosePixelFormat implies a true value. Other attribute constants must be followed by a value.

# **Color and Accumulation Buffer Format Flags**

Specify formats for the color and accumulation buffers.

```
#define kCGLRGB444Bit
                            0x00000040
#define kCGLARGB4444Bit
                            0x00000080
#define kCGLRGB444A8Bit
                            0x00000100
#define kCGLRGB555Bit
                            0x00000200
#define kCGLARGB1555Bit
                            0x00000400
#define kCGLRGB555A8Bit
                            0x00000800
#define kCGLRGB565Bit
                            0x00001000
#define kCGLRGB565A8Bit
                            0x00002000
#define kCGLRGB888Bit
                            0x00004000
#define kCGLARGB8888Bit
                            0x00008000
#define kCGLRGB888A8Bit
                            0x00010000
#define kCGLRGB101010Bit
                            0x00020000
#define kCGLARGB2101010Bit
                           0x00040000
#define kCGLRGB101010 A8Bit x00080000
#define kCGLRGB121212Bit
                            0x00100000
#define kCGLARGB12121212Bit x00200000
#define kCGLRGB161616Bit
                            0x00400000
#define kCGLRGBA16161616Bit x00800000
```

```
#define kCGLRGBFloat64Bit 0x01000000
#define kCGLRGBAFloat64Bit 0x02000000
#define kCGLRGBFloat128Bit 0x04000000
#define kCGLRGBAFloat128Bit x08000000
#define kCGLRGBFloat256Bit 0x1000000000
#define kCGLRGBAFloat256Bit x200000000
```

#### Constants

#### kCGLRGB444Bit

A format that has 16 bits per pixel with an RGB channel layout, and the channels located in the following bits: R=11:8, G=7:4, B=3:0.

#### kCGLARGB4444Bit

A format that has 16 bits per pixel with an ARGB channel layout, and the channels located in the following bits: A=15:12, R=11:8, G=7:4, B=3:0.

#### kCGLRGB444A8Bit

A format that has 8-16 bits per pixel with an RGB channel layout, and the channels located in the following bits: A=7:0, R=11:8, G=7:4, B=3:0.

#### kCGLRGB555Bit

A format that has 16 bits per pixel with an RGB channel layout, and the channels located in the following bits: R=14:10, G=9:5, B=4:0.

#### kCGLARGB1555Bit

A format that has 16 bits per pixel with an ARGB channel layout, and the channels located in the following bits: A=15, R=14:10, G=9:5, B=4:0.

#### kCGLRGB555A8Bit

A format that has 8-16 bits per pixel with an ARGB channel layout, and the channels located in the following bits: A=7:0, R=14:10, G=9:5, B=4:0.

### kCGLRGB565Bit

A format that has 16 bits per pixel with an RGB channel layout, and the channels located in the following bits: R=15:11, G=10:5, B=4:0.

#### kCGLRGB565A8Bit

A format that has 8-16 bits per pixel with an ARGB channel layout, and the channels located in the following bits: A=7:0, R=15:11, G=10:5, B=4:0.

#### kCGLRGB888Bit

A format that has 32 bits per pixel with an RGB channel layout, and the channels located in the following bits: R=23:16, G=15:8, B=7:0.

# kCGLARGB8888Bit

A format that has 32 bits per pixel with an ARGB channel layout, and the channels located in the following bits: A=31:24, R=23:16, G=15:8, B=7:0.

#### kCGLRGB888A8Bit

A format that has 8-32 bits per pixel with an ARGB channel layout, and the channels located in the following bits: A=7:0, R=23:16, G=15:8, B=7:0.

#### kCGLRGB101010Bit

A format that has 32 bits per pixel with an RGB channel layout, and the channels located in the following bits: R=29:20, G=19:10, B=9:0.

#### kCGLARGB2101010Bit

A format that has 32 bits per pixel with an ARGB channel layout, and the channels located in the following bits: A=31:30 R=29:20, G=19:10, B=9:0.

# kCGLRGB101010\_A8Bit

A format that has 8-32 bits per pixel with an ARGB channel layout, and the channels located in the following bits: A=7:0 R=29:20, G=19:10, B=9:0.

#### kCGLRGB121212Bit

A format that has 48 bits per pixel with an RGB channel layout, and the channels located in the following bits: R=35:24, G=23:12, B=11:0.

#### kCGLARGB12121212Bit

A format that has 48 bits per pixel with an ARGB channel layout, and the channels located in the following bits: A=47:36, R=35:24, G=23:12, B=11:0.

# kCGLRGB161616Bit

A format that has 64 bits per pixel with an RGB channel layout, and the channels located in the following bits: R=63:48, G=47:32, B=31:16.

#### kCGLRGBA16161616Bit

A format that has 64 bits per pixel with an ARGB channel layout, and the channels located in the following bits: R=63:48, G=47:32, B=31:16, A=15:0.

# kCGLRGBFloat64Bit

A format that has 64 bits per pixel with an RGB half floating-point channel layout.

# kCGLRGBAFloat64Bit

A format that has 64 bits per pixel with an ARGB half floating-point channel layout.

### kCGLRGBFloat128Bit

A format that has 128 bits per pixel with an RGB IEEE floating-point channel layout.

#### kCGLRGBAFloat128Bit

A format that has 128 bits per pixel with an ARGB IEEE floating-point channel layout.

# kCGLRGBFloat256Bit

A format that has 256 bits per pixel with an RGB IEEE double channel layout.

### kCGLRGBAFloat256Bit

A format that has 256 bits per pixel with an ARGB IEEE double channel layout.

# **Context Options**

*Specify options that affect a rendering context.* 

```
typedef enum _CGLContextEnable {
   kCGLCESwapRectangle = 201,
   kCGLCERasterization = 221,
   kCGLCEStateValidation = 301,
   kCGLCESurfaceBackingSize = 305,
   kCGLCEDisplayListOptimization = 307,
   kCGLCEMPEngine = 313
} CGLContextEnable;
```

#### **Constants**

kCGLCESwapRectangle

If enabled, the area of the drawable object that is affected by CGLFlushDrawable (page 20) is restricted to a rectangle specified by the values of kCGLCPSwapRectangle. However, the portion of the drawable object that lies outside of the swap rectangle may still be flushed to the screen by a visibility change or other user interface action. To set or get the values of kCGLCPSwapRectangle, use the functions CGLSetParameter (page 36) or CGLGetParameter (page 24), respectively. For more information about kCGLCPSwapRectangle, see "Context Parameters" (page 54).

Available in OS X v10.0 and later.

Declared in CGLTvpes.h.

kCGLCERasterization

If disabled, all rasterization of 2D and 3D primitives is disabled. This state is useful for debugging and to characterize the performance of an OpenGL driver without actually rendering.

Available in OS X v10.0 and later.

Declared in CGLTypes.h.

kCGLCEStateValidation

If enabled, OpenGL inspects the context state each time that CGLSetVirtualScreen (page 37) is called to ensure that it is in an appropriate state for switching between renderers. Normally, the state is inspected only when it is actually necessary to switch renderers. In CGL, a renderer is switched only if you call CGLSetVirtualScreen (page 37) with a virtual screen number different from the current one.

Available in OS X v10.0 and later.

Declared in CGLTypes.h.

kCGLCESurfaceBackingSize

If enabled, overrides the surface backing size.

Available in OS X v10.3 and later.

# kCGLCEDisplayListOptimization

If disabled, turns off optimization for the display list.

Available in OS X v10.3 and later.

Declared in CGLTypes.h.

# kCGLCEMPEngine

If enabled, OpenGL performs its own internal calculations on a separate thread.

Available in OS X v10.4 and later.

Declared in CGLTypes.h.

# Discussion

These are used by the functions CGLEnable (page 19), CGLDisable (page 18), and CGLIsEnabled (page 27).

### **Context Parameters**

Specify parameters that apply to a specific rendering context.

```
typedef enum _CGLContextParameter {
  kCGLCPSwapRectangle = 200,
  kCGLCPSwapInterval = 222,
  kCGLCPDispatchTableSize = 224,
  kCGLCPClientStorage = 226,
  kCGLCPSurfaceTexture = 228,
  kCGLCPSurfaceOrder = 235,
  kCGLCPSurfaceOpacity = 236,
  kCGLCPSurfaceBackingSize = 304,
  kCGLCPSurfaceSurfaceVolatile = 306,
  kCGLCPReclaimResources = 308,
  kCGLCPCurrentRendererID = 309,
  kCGLCPGPUVertexProcessing = 310,
  kCGLCPGPUFragmentProcessing = 311,
  kCGLCPHasDrawable = 314,
                            = 315,
  kCGLCPMPSwapsInFlight
} CGLContextParameter;
```

#### **Constants**

# kCGLCPSwapRectangle

Set or get the swap rectangle. The swap rectangle is represented as an array of four long values: {x, y, width, height}. For this rectangle to affect the outcome of calling the function CGLFlushDrawable (page 20), the context option kCGLCESwapRectangle must be enabled. For more information about kCGLCESwapRectangle, see "Context Options" (page 53).

Available in OS X v10.0 and later.

Declared in CGLTypes.h.

# kCGLCPSwapInterval

Set or get the swap interval. The swap interval is represented as one long value. If the swap interval is set to 0 (the default), CGLFlushDrawable (page 20) executes as soon as possible, without regard to the vertical refresh rate of the monitor. If the swap interval is set to 1, the buffers are swapped only during the vertical retrace of the monitor.

Available in OS X v10.0 and later.

Declared in CGLTypes.h.

# kCGLCPDispatchTableSize

Set or get the dispatch table size.

Available in OS X v10.3 and later.

Declared in CGLTypes.h.

#### kCGLCPClientStorage

Set or get an arbitrary 32-bit value. A typical usage would be to store a pointer to application-specific data associated with the context.

Available in OS X v10.0 and later.

Declared in CGLTypes.h.

### kCGLCPSurfaceTexture

Set the surface texture. Supply a surface ID, target, and internal format.

Available in OS X v10.3 and later.

Deprecated in OS X v10.9.

Declared in CGLTypes.h.

# kCGLCPSurfaceOrder

Set or get the position of the OpenGL surface relative to the window. A value of 1 means that the position is above the window; a value of -1 specifies a position that is below the window.

Available in OS X v10.2 and later.

# kCGLCPSurfaceOpacity

Set or get the surface opacity. A value of 1 means the surface is opaque (the default); 0 means completely transparent.

Available in OS X v10.2 and later.

Declared in CGLTypes.h.

# kCGLCPSurfaceBackingSize

Set or get the height and width of the back buffer. You can use this to let the system scale an image automatically on swapping to a variable-size buffer. The back buffer size remains fixed at the size that you set up regardless of whether the image is resized to display larger onscreen.

Available in OS X v10.3 and later.

Declared in CGLTypes.h.

# kCGLCPSurfaceSurfaceVolatile

Set or get the volatile state of a surface.

Available in OS X v10.3 and later.

Declared in CGLTypes.h.

# kCGLCPReclaimResources

Enable or disable reclaiming resources.

Available in OS X v10.4 and later.

Declared in CGLTypes.h.

#### kCGLCPCurrentRendererID

The current renderer ID. You can get this setting.

Available in OS X v10.4 and later.

Declared in CGLTypes.h.

# kCGLCPGPUVertexProcessing

The GPU is currently processing vertices with the GPU. You can get this state.

Available in OS X v10.4 and later.

Declared in CGLTypes.h.

# kCGLCPGPUFragmentProcessing

The CPU is currently processing fragments with the GPU. You can get this state.

Available in OS X v10.4 and later.

Declared in CGLTypes.h.

# kCGLCPHasDrawable

Returns a Boolean that indicates whether a drawable is attached to the context.

Available in OS X v10.5 and later.

# kCGLCPMPSwapsInFlight

The number of frames that the multithreaded OpenGL engine can process before stalling. The default value is 1. New frames are queued when the application calls CGLFlushDrawable (page 20). A larger number may improve overall performance, but adds latency between when a frame is rendered and when a frame is displayed. Interactive applications should leave this value at the default.

Available in OS X v10.5 and later.

Declared in CGLTypes.h.

#### Discussion

These constants are used by the functions CGLSetParameter (page 36) and CGLGetParameter (page 24).

# **Global Options**

Specify options that apply globally.

```
typedef enum _CGLGlobalOption {
   kCGLGOFormatCacheSize = 501,
   kCGLGOClearFormatCache = 502,
   kCGLGORetainRenderers = 503,
   kCGLGOResetLibrary = 504,
   kCGLGOUseErrorHandler = 505,
   kCGLGOUseBuildCache = 506,
} CGLGlobalOption;
```

#### Constants

kCGLG0FormatCacheSize

The pixel format cache size, a positive integer. After an application calls CGLChoosePixelFormat (page 9) for the last time, it may set the cache size to 1 to minimize the memory used by CGL. If an application intends to use n different attribute lists to choose n different pixel formats repeatedly, then the application should set the cache size to n to maximize performance. The cache size is initially set to 5.

Available in OS X v10.0 and later.

Declared in CGLTypes.h.

#### kCGLGOClearFormatCache

If set to a true value, the pixel format object cache contents are freed. This does not affect the size of the cache for future storage of pixel format objects. To minimize the memory consumed by the cache, the application should also set the cache size to 1 via the kCGLGOFormatCacheSize global option. CGLGetGlobalOption (page 22) always reports a false value for this constant.

Available in OS X v10.0 and later.

#### kCGLGORetainRenderers

If true, CGL does not unload any plug-in renderers even if they are no longer in use. This constant is useful to improve the performance of applications that repeatedly destroy and recreate their only (or last) rendering context. Normally, when the last context created by a particular plug-in renderer is destroyed, that renderer is unloaded from memory. If false, CGL returns to its normal mode of operation and all renderers that are not in use are unloaded.

Available in OS X v10.0 and later.

Declared in CGLTypes.h.

# kCGLGOResetLibrary

If set to a true value, CGL is reset to its initial state. All contexts created with CGLCreateContext (page 13) are destroyed, all plug-in renderers are unloaded from memory, and global options are reset to their initial values. Renderer information objects and pixel format objects are not destroyed.

CGLGetGlobalOption (page 22) always reports a false value for this constant. (Deprecated in OS X v10.4 or later.)

Available in OS X v10.0 and later.

Deprecated in OS X v10.4.

Declared in CGLTypes.h.

#### kCGLGOUseErrorHandler

If true, CGL errors are propagated to Core Graphics.

Available in OS X v10.0 and later.

Deprecated in OS X v10.7.

Declared in CGLTypes.h.

#### kCGLGOUseBuildCache

If true, the shader compiler utilizes more memory to cache portions of compiled shaders. Shaders that share similar code may be compiled more quickly when this is enabled. This feature is off by default, and must be enabled at startup. (Deprecated. Deprecated in OS X v 10.6 or later.)

Available in OS X v10.5 and later.

Declared in CGLTypes.h.

### Discussion

These constants are used by the functions CGLGetGlobalOption (page 22) and CGLSetGlobalOption (page 34).

#### Renderer IDs

Define constants that specify hardware and software renderers.

| kCGLRendererGenericID        | 0x00020200 |
|------------------------------|------------|
| kCGLRendererGenericFloatID   | 0x00020400 |
| kCGLRendererAppleSWID        | 0x00020600 |
| kCGLRendererATIRage128ID     | 0x00021000 |
| kCGLRendererATIRadeonID      | 0x00021200 |
| kCGLRendererATIRageProID     | 0x00021400 |
| kCGLRendererATIRadeon8500ID  | 0x00021600 |
| kCGLRendererATIRadeon9700ID  | 0x00021800 |
| kCGLRendererATIRadeonX1000ID | 0x00021900 |
| kCGLRendererATIRadeonX2000ID | 0x00021A00 |
| kCGLRendererATIRadeonX3000ID | 0x00021B00 |
| kCGLRendererGeForce2MXID     | 0x00022000 |
| kCGLRendererGeForce3ID       | 0x00022200 |
| kCGLRendererGeForceFXID      | 0x00022400 |
| kCGLRendererGeForce8xxxID    | 0x00022600 |
| kCGLRendererVTBladeXP2ID     | 0x00023000 |
| kCGLRendererIntel900ID       | 0x00024000 |
| kCGLRendererIntelX3100ID     | 0x00024200 |
| kCGLRendererIntelHDID        | 0x00024300 |
| kCGLRendererMesa3DFXID       | 0×00040000 |
|                              |            |

# kCGLRendererIDMatchingMask

# Constants

kCGLRendererGenericID

The software renderer. (Deprecated. Deprecated in OS X v10.5 or later, and on all Intel-based Macintosh computers.)

0x00FE7F00

Available in OS X v10.0 and later.

Deprecated in OS X v10.5.

Declared in CGLRenderers.h.

kCGLRendererGenericFloatID

The floating-point software renderer.

Available in OS X v10.3 and later.

Declared in CGLRenderers.h.

kCGLRendererAppleSWID

The Apple software renderer ID.

Available in OS X v10.9 and later.

Declared in CGLRenderers.h.

### kCGLRendererATIRage128ID

The ATI Rage 128 renderer.

Available in OS X v10.0 and later.

Deprecated in OS X v10.5.

Declared in CGLRenderers.h.

# kCGLRendererATIRadeonID

The ATI Radeon renderer.

Available in OS X v10.0 and later.

Deprecated in OS X v10.6.

Declared in CGLRenderers.h.

# kCGLRendererATIRageProID

The ATI RagePro renderer.

Available in OS X v10.0 and later.

Deprecated in OS X v10.6.

Declared in CGLRenderers.h.

# kCGLRendererATIRadeon8500ID

The ATI Radeon 8500 renderer.

Available in OS X v10.2 and later.

Deprecated in OS X v10.6.

Declared in CGLRenderers.h.

# kCGLRendererATIRadeon9700ID

Specifies the ATI Radeon 9700 renderer.

Available in OS X v10.2 and later.

Deprecated in OS X v10.6.

Declared in CGLRenderers.h.

# kCGLRendererATIRadeonX1000ID

The ATI Radeon X1000 renderer.

Available in OS X v10.4 and later.

Deprecated in OS X v10.8.

Declared in CGLRenderers.h.

# kCGLRendererATIRadeonX2000ID

The ATI Radeon X2000 renderer.

Available in OS X v10.4 and later.

Declared in CGLRenderers.h.

#### kCGLRendererATIRadeonX3000ID

The ATI Radeon X3000 renderer.

Available in OS X v10.6 and later.

Declared in CGLRenderers.h.

### kCGLRendererGeForce2MXID

The NVIDIA GeForce2MX or GeForce4MX renderer.

Available in OS X v10.0 and later.

Deprecated in OS X v10.6.

Declared in CGLRenderers.h.

#### kCGLRendererGeForce3ID

The NVIDIA GeForce3 or GeForce4 renderer.

Available in OS X v10.0 and later.

Deprecated in OS X v10.6.

Declared in CGLRenderers.h.

#### kCGLRendererGeForceFXID

The NVIDIA GeForceFX, GeForce 6xxx, or GeForce 7xxx renderer.

Available in OS X v10.2 and later.

Deprecated in OS X v10.8.

Declared in CGLRenderers.h.

### kCGLRendererGeForce8xxxID

The NVIDIA GeForce 8xxx and 9xxx renderers.

Available in OS X v10.4 and later.

Declared in CGLRenderers.h.

# kCGLRendererVTBladeXP2ID

The VTBook renderer.

Available in OS X v10.3 and later.

Deprecated in OS X v10.6.

Declared in CGLRenderers.h.

# kCGLRendererIntel900ID

The Intel GMA 900 renderer.

Available in OS X v10.4 and later.

Deprecated in OS X v10.8.

Declared in CGLRenderers.h.

#### kCGLRendererIntelX3100ID

The Intel GMA X3100 renderer.

Available in OS X v10.5 and later.

Deprecated in OS X v10.8.

Declared in CGLRenderers.h.

# kCGLRendererIntelHDID

The Intel HD Graphics renderer.

Available in OS X v10.6 and later.

Declared in CGLRenderers.h.

#### kCGLRendererMesa3DFXID

The Mesa 3DFX renderer.

Available in OS X v10.0 and later.

Deprecated in OS X v10.6.

Declared in CGLRenderers.h.

# kCGLRendererIDMatchingMask

Renderer IDs returned from CGLDescribePixelFormat (page 14) must be combined with this mask using an AND operation before being compared to any of the renderer IDs found in this section. Bits that are outside this mask are reserved for use by Apple.

#### Declared in

CGLRenderers.h

# **OpenGL Profiles**

Defines constants that specify the functionality provided by the renderer.

```
typedef enum _CGLOpenGLProfile {
   kCGLOGLPVersion_Legacy = 0x1000,
   kCGLOGLPVersion_3_2_Core = 0x3200,
} CGLOpenGLProfile;
```

#### Constants

kCGLOGLPVersion\_Legacy

The requested profile is a legacy (pre-OpenGL 3.0) profile.

Available in OS X v10.7 and later.

# kCGLOGLPVersion\_3\_2\_Core

The requested profile must implement the OpenGL 3.2 core functionality.

Available in OS X v10.7 and later.

Declared in CGLTypes.h.

#### Discussion

An OpenGL Profile is requested as part of the pixel format attributes string. When a context is created for a profile, the context must at least implement the requested version of the OpenGL specification. The context may implement a different version of the OpenGL specification as long as the version it implements is compatible with the requested version.

# **Renderer Properties**

Specify renderer properties.

```
typedef enum _CGLRendererProperty {
  kCGLRPOffScreen = 53,
  kCGLRPFullScreen
                        = 54,
  kCGLRPRendererID
                         = 70,
  kCGLRPAccelerated
                        = 73,
                         = 75,
  kCGLRPRobust
  kCGLRPBackingStore
                        = 76,
  kCGLRPMPSafe
                         = 78,
  kCGLRPWindow
                        = 80,
  kCGLRPMultiScreen
                         = 81,
                         = 83,
  kCGLRPCompliant
  kCGLRPDisplayMask
                         = 84,
  kCGLRPBufferModes
                        = 100,
  kCGLRPColorModes
                        = 103,
  kCGLRPAccumModes
                        = 104,
  kCGLRPDepthModes
                        = 105,
  kCGLRPStencilModes
                         = 106,
  kCGLRPMaxAuxBuffers
                        = 107,
  kCGLRPMaxSampleBuffers = 108,
  kCGLRPMaxSamples = 109,
  kCGLRPSampleModes
                         = 110.
  kCGLRPSampleAlpha
                        = 111,
  kCGLRPVideoMemory
                         = 120,
  kCGLRPTextureMemory
                        = 121,
  kCGLRPGPUVertProcCapable = 122,
  kCGLRPGPUFragProcCapable = 123,
  kCGLRPRendererCount
                        = 128,
  kCGLRPOnline
                         = 129,
  kCGLRPAcceleratedCompute = 130,
  kCGLRPVideoMemoryMegabytes = 131,
```

```
kCGLRPTextureMemoryMegabytes = 132,
} CGLRendererProperty;
```

#### Constants

#### kCGLRPOffScreen

This constant is a Boolean attribute. If true, the renderer supports offscreen drawable objects.

Available in OS X v10.0 and later.

Declared in CGLTypes.h.

# kCGLRPFullScreen

This constant is a Boolean attribute. If true, the renderer supports full screen drawable objects.

Available in OS X v10.0 and later.

Deprecated in OS X v10.6.

Declared in CGLTypes.h.

#### kCGLRPRendererID

The associated value is the renderer ID. Renderer ID constants are associated with specific hardware vendors. See "Renderer IDs" (page 58).

Available in OS X v10.0 and later.

Declared in CGLTypes.h.

# kCGLRPAccelerated

This constant is a Boolean attribute. If true, the renderer is hardware accelerated.

Available in OS X v10.0 and later.

Declared in CGLTypes.h.

#### kCGLRPRobust

This constant is a Boolean attribute. If true, the renderer does not have any failure modes caused by a lack of video card resources.

Available in OS X v10.0 and later.

Deprecated in OS X v10.5.

Declared in CGLTypes.h.

# kCGLRPBackingStore

This constant is a Boolean attribute. If true, the renderer can provide a back color buffer the full size of the drawable object and can guarantee the back buffer contents to be valid after a call to CGLFlushDrawable (page 20).

Available in OS X v10.0 and later.

#### kCGLRPMPSafe

This constant is a Boolean attribute. If true, the renderer is thread-safe. All renderers are thread-safe in OS X.

Available in OS X v10.0 and later.

Deprecated in OS X v10.5.

Declared in CGLTypes.h.

# kCGLRPWindow

This constant is a Boolean attribute. If true, the renderer supports window drawable objects.

Available in OS X v10.0 and later.

Declared in CGLTypes.h.

#### kCGLRPMultiScreen

This constant is a Boolean attribute. If true, the renderer is presently attached to multiple displays.

Available in OS X v10.0 and later.

Deprecated in OS X v10.5.

Declared in CGLTypes.h.

# kCGLRPCompliant

This constant is a Boolean attribute. If true, the renderer is OpenGL compliant. All renderers are OpenGL compliant in OS X.

Available in OS X v10.0 and later.

Declared in CGLTypes.h.

# kCGLRPDisplayMask

The associated value is a bit mask of physical displays that the renderer can drive. The bit mask is managed by Quartz Display Services. A CGDirectDisplayID data type must be converted to an OpenGL display mask using the function CGDisplayIDToOpenGLDisplayMask. For more information on this function, see *Quartz Display Services Reference*.

Available in OS X v10.0 and later.

Declared in CGLTypes.h.

#### kCGLRPBufferModes

The associated value is the bitwise 0R of buffer mode flags supported by the renderer. The value can be any of the constants defined in "Buffer Mode Flags" (page 40).

Available in OS X v10.0 and later.

Declared in CGLTypes.h.

#### kCGLRPColorModes

The associated value is the bitwise 0R of color format flags supported by the renderer. The value can be any of the constants defined in "Color and Accumulation Buffer Format Flags" (page 50).

Available in OS X v10.0 and later.

#### kCGLRPAccumModes

The associated value is the bitwise OR of color/accumulation buffer format flags supported by the renderer.

The value can be any of the constants defined in "Color and Accumulation Buffer Format Flags" (page 50).

Available in OS X v10.0 and later.

Declared in CGLTypes.h.

# kCGLRPDepthModes

The associated value is the bitwise OR of depth/stencil buffer depth flags supported by the renderer. The value can be any of the constants defined in "Stencil and Depth Modes" (page 68).

Available in OS X v10.0 and later.

Declared in CGLTypes.h.

# kCGLRPStencilModes

The associated value is the bitwise OR of depth/stencil buffer depth flags supported by the renderer. The value can be any of the constants defined in "Stencil and Depth Modes" (page 68).

Available in OS X v10.0 and later.

Declared in CGLTypes.h.

# kCGLRPMaxAuxBuffers

The associated value is the maximum number of auxiliary buffers supported by the renderer.

Available in OS X v10.0 and later.

Declared in CGLTypes.h.

# kCGLRPMaxSampleBuffers

The associated value is the maximum number of independent sample buffers supported by the renderer.

Typically, the value is 0 if no multisample buffer exists, or 1 if one exists.

Available in OS X v10.2 and later.

Declared in CGLTypes.h.

# kCGLRPMaxSamples

The associated value is the maximum number of samples per pixel that the renderer supports.

Available in OS X v10.2 and later.

Declared in CGLTypes.h.

# kCGLRPSampleModes

A bit field of supported sample modes.

Available in OS X v10.3 and later.

# kCGLRPSampleAlpha

If true, there is support for alpha sampling.

Available in OS X v10.3 and later.

Declared in CGLTypes.h.

# kCGLRPVideoMemory

The associated value is the number of bytes of video memory available to the renderer.

Available in OS X v10.0 and later.

Deprecated in OS X v10.7.

Declared in CGLTypes.h.

# kCGLRPTextureMemory

The associated value is the number of bytes of texture memory available to the renderer.

Available in OS X v10.0 and later.

Deprecated in OS X v10.7.

Declared in CGLTypes.h.

# kCGLRPGPUVertProcCapable

This constant is a Boolean attribute. If true, the renderer is capable of running vertex shader programs.

Available in OS X v10.4 and later.

Declared in CGLTypes.h.

# kCGLRPGPUFragProcCapable

This constant is a Boolean attribute. If true, the renderer is capable of running fragment shader programs.

Available in OS X v10.4 and later.

Declared in CGLTypes.h.

#### kCGLRPRendererCount

The associated value is the number of renderers in a specific renderer information object. To determine the number of renderers in a renderer information object, call the function CGLDescribeRenderer (page 15), passing in the object, renderer number 0, and this renderer property.

Available in OS X v10.0 and later.

Declared in CGLTypes.h.

# kCGLRPOnline

This constant is a Boolean attribute. If true, the renderer is currently attached to a display.

Available in OS X v10.5 and later.

Declared in CGLTypes.h.

# kCGLRPAcceleratedCompute

This constant is a Boolean attribute. If true, the device is capable of running OpenCL programs.

Available in OS X v10.6 and later.

# kCGLRPVideoMemoryMegabytes

The associated value is the number of megabytes of video memory available to the renderer.

Available in OS X v10.7 and later.

Declared in CGLTypes.h.

kCGLRPTextureMemoryMegabytes

The associated value is the number of megabytes of texture memory available to the renderer.

Available in OS X v10.7 and later.

Declared in CGLTypes.h.

# Discussion

These constants are used by the function CGLDescribeRenderer (page 15).

# **Sampling Modes**

Define modes used for full scene anti-aliasing.

```
#define kCGLSupersampleBit x00000001
#define kCGLMultisampleBit x00000002
```

### Constants

kCGLSupersampleBit

Supersampling mode.

kCGLMultisampleBit

Multisampling mode.

# **Stencil and Depth Modes**

Define resolutions for the depth and stencil buffers.

| #define | kCGL0Bit  | 0×00000001 |
|---------|-----------|------------|
| #define | kCGL1Bit  | 0x00000002 |
| #define | kCGL2Bit  | 0x00000004 |
| #define | kCGL3Bit  | 0x00000008 |
| #define | kCGL4Bit  | 0x00000010 |
| #define | kCGL5Bit  | 0x00000020 |
| #define | kCGL6Bit  | 0x00000040 |
| #define | kCGL8Bit  | 0x00000080 |
| #define | kCGL10Bit | 0x00000100 |
| #define | kCGL12Bit | 0x00000200 |
| #define | kCGL16Bit | 0×00000400 |

| #define | kCGL24Bit  | 0×00000800 |
|---------|------------|------------|
| #define | kCGL32Bit  | 0×00001000 |
| #define | kCGL48Bit  | 0×00002000 |
| #define | kCGL64Bit  | 0×00004000 |
| #define | kCGL96Bit  | 0x00008000 |
| #define | kCGL128Bit | 0×00010000 |

#### **Constants**

kCGL0Bit

A 0-bit resolution.

kCGL1Bit

A 1-bit resolution.

kCGL2Bit

A 2-bit resolution.

kCGL3Bit

A 3-bit resolution.

kCGL4Bit

A 4-bit resolution.

kCGL5Bit

A 5-bit resolution.

kCGL6Bit

A 6-bit resolution.

kCGL8Bit

A 8-bit resolution.

kCGL10Bit

A 10-bit resolution.

kCGL12Bit

A 12-bit resolution.

kCGL16Bit

A 16-bit resolution.

kCGL24Bit

A 24-bit resolution.

kCGL32Bit

A 32-bit resolution.

kCGL48Bit

A 48-bit resolution.

kCGL64Bit

A 64-bit resolution.

kCGL96Bit

A 96-bit resolution.

kCGL128Bit

A 128-bit resolution.

# **Result Codes**

The following result code constants, declared in the CGLTypes. h header file, can be used as parameters to the function CGLErrorString (page 20).

| Result Code         | Value | Description                                                                                                    |
|---------------------|-------|----------------------------------------------------------------------------------------------------|
| kCGLNoError         | 0     | No error.                                                                                                    |
|                     |       | Available in OS X v10.3 and later.                                                                                 |
| kCGLBadAttribute    | 10000 | Invalid pixel format attribute. Valid attributes can be found in "Buffer and Renderer Attributes" (page 41).       |
|                     |       | Available in OS X v10.0 and later.                                                                                 |
| kCGLBadProperty     | 10001 | Invalid renderer property. Valid renderer properties can be found in "Renderer Properties" (page 63).              |
|                     |       | Available in OS X v10.0 and later.                                                                                 |
| kCGLBadPixelFormat  | 10002 | Invalid pixel format object. A valid pixel format object can be obtained                                           |
|                     |       | by calling the function CGLChoosePixelFormat (page 9).                                                             |
|                     |       | Available in OS X v10.0 and later.                                                                                 |
| kCGLBadRendererInfo | 10003 | Invalid renderer information object. A valid renderer information object can be obtained by calling the function   |
|                     |       | CGLQueryRendererInfo (page 29).                                                                                    |
|                     |       | Available in OS X v10.0 and later.                                                                                 |
| kCGLBadContext      | 10004 | Invalid context object. A valid context object can be obtained by calling the function CGLCreateContext (page 13). |
|                     |       | Available in OS X v10.0 and later.                                                                                 |

| Result Code        | Value | Description                                                                                                    |
|--------------------|-------|----------------------------------------------------------------------------------------------------|
| kCGLBadDrawable    | 10005 | Invalid drawable object. This error occurs when you attempt to attach a second, incompatible, rendering context to a drawable object. For more information about incompatible contexts, see the discussion section of the function CGLCreateContext (page 13). This error also occurs when you attempt to attach a context to a full-screen drawable object, and the color depth of the drawable object is different than that specified by the pixel format object used to create the context. The kCGLPFAColorSize attribute, described in "Buffer and Renderer Attributes" (page 41), specifies the color depth of a pixel format.  Available in OS X v10.0 and later. |
| kCGLBadDisplay     | 10006 | Invalid display.<br>Available in OS X v10.0 and later.                                                                                                    |
| kCGLBadState       | 10007 | Invalid context state. This error occurs when a context state is inspected for readiness to switch renderers. To be in a valid state, a context be in render mode and have an attribute stack depth of 0, and a modelview, projection, and texture stack depth of 1. For more information about state verification, see the context enable constant kCGLCEStateValidation, described in "Context Options" (page 53).  Available in OS X v10.0 and later.                                                                                                    |
| kCGLBadValue       | 10008 | Invalid numerical value.<br>Available in OS X v10.0 and later.                                                                                                    |
| kCGLBadMatch       | 10009 | Invalid share context. Two contexts are a bad match if their pixel format objects use different renderers.  Available in OS X v10.0 and later.                                                                                                    |
| kCGLBadEnumeration | 10010 | Invalid constant.  Available in OS X v10.0 and later.                                                                                                    |
| kCGLBadOffScreen   | 10011 | Invalid offscreen drawable object.  Available in OS X v10.0 and later.                                                                                                    |
| kCGLBadFullScreen  | 10012 | Invalid full-screen drawable object.  Available in OS X v10.0 and later.                                                                                                    |
| kCGLBadWindow      | 10013 | Invalid window.  Available in OS X v10.0 and later.                                                                                                    |

| Result Code       | Value | Description                                                                                                    |
|-------------------|-------|----------------------------------------------------------------------------------------------------|
| kCGLBadAddress    | 10014 | Invalid memory address. This error occurs when you pass an invalid pointer into a function that requires a memory address other than NULL.  Available in OS X v10.0 and later. |
| kCGLBadCodeModule | 10015 | Invalid code module.<br>Available in OS X v10.0 and later.                                                                                                    |
| kCGLBadAlloc      | 10016 | Invalid memory allocation. This error occurs when CGL is unable to allocate memory.  Available in OS X v10.0 and later.                                                        |
| kCGLBadConnection | 10017 | Invalid connection to Core Graphics.  Available in OS X v10.0 and later.                                                                                                    |

# Deprecated CGL Functions

A function identified as deprecated has been superseded and may become unsupported in the future.

# Deprecated in OS X v10.6

# **CGLSetFullScreen**

Attaches a rendering context to its full-screen drawable object. (Deprecated in OS X v10.6. Use CGLSetFullScreen0nDisplay (page 82) instead.)

```
CGLError CGLSetFullScreen (
        CGLContext0bj ctx
);
```

# **Parameters**

ctx

A rendering context.

#### **Return Value**

A result code. See "CGL Result Codes" (page 70).

# Discussion

Before calling this function, you must set up the rendering context using a pixel format object created with the kCGLPFAFullScreen attribute (see "Buffer and Renderer Attributes" (page 41)). Some OpenGL renderers, such as the software renderer, do not support full-screen mode. After you call the function CGLChoosePixelFormat (page 9) with the full-screen attribute, you need to check whether the pixel format object is created successfully.

You must capture the display prior to entering full-screen mode and release it after exiting. After calling this function, subsequent OpenGL drawing is rendered into the entire screen. For more information, see *OpenGL Programming Guide for Mac*.

To exit full-screen mode, call CGLClearDrawable (page 12).

# **Availability**

Available in OS X v10.0 and later.

Deprecated in OS X v10.6.

Related Sample Code GLFullScreen

#### **Declared** in

OpenGL.h

# Deprecated in OS X v10.7

# **CGLCreatePBuffer**

Creates a pixel buffer of the specified size, compatible with the specified texture target. (Deprecated in OS X v 10.7.)

```
CGLError CGLCreatePBuffer (
   GLsizei width,
   GLsizei height,
   GLenum target,
   GLenum internalFormat,
   GLint max_level,
   CGLPBufferObj *pbuffer
);
```

#### **Parameters**

width

The width, in pixels, of the pixel buffer.

height

The height, in pixels, of the pixel buffer.

target

A constant that specifies the type of the pixel buffer target texture. You can supply any of the following texture targets:

- GL\_TEXTURE\_2D, a texture whose dimensions are a power of two.
- GL\_TEXTURE\_RECTANGLE\_EXT, a texture whose dimensions are not a power of two.
- GL\_TEXTURE\_CUBE\_MAP, a mapped cube texture.

#### internalFormat

A constant that specifies the internal color format of the pixel buffer, which can be either GL\_RGB or GL\_RGBA. The format controls whether the alpha channel of the pixel buffer is used for texturing operations.

# max\_level

The maximum level of mipmap detail allowable. Pass 0 for a pixel buffer that is not using mipmaps. The value passed should never exceed the actual maximum number of mipmap levels that can be represented with the given width and height.

#### pbuffer

On return, points to a new pixel buffer object.

# **Return Value**

A result code. See "CGL Result Codes" (page 70). This function returns kCGLBadAlloc if it cannot allocate storage for the pixel buffer data structure. It returns kCGLBadValue for any of these conditions:

- A negative max\_level value provided or a max\_level value greater than the maximum possible mipmap levels for the given width and height provided.
- A max\_level value greater than 0 used with a GL\_TEXTURE\_RECTANGLE\_EXT texture target
- The dimensions provided for a GL\_TEXTURE\_CUBE\_MAP texture target aren't equal.

#### Discussion

This function does not have any knowledge of OpenGL contexts or pixel format objects and does not specifically allocate the storage needed for the actual pixel buffer. These operations occur when you call the function CGLSetPBuffer (page 84).

You can determine the dimensional limits of a pixel buffer by calling the OpenGL function glGetInteger. You can find the maximum size supported by querying GL\_MAX\_VIEWPORT\_DIMS and the minimum size by querying GL\_MIN\_PBUFFER\_VIEWPORT\_DIMS\_APPLE, which returns two integer values (similar to GL\_MAX\_VIEWPORT\_DIMS). All pixel buffer dimensions that you request with the function aglCreatePBuffer should fall within these limits (inclusively) and should comply with any limitations imposed by the texture target you select.

The maximum viewport size supported in OS X is quite large. You should take into consideration the amount of video or system memory required to support the requested pixel buffer size, including additional memory needed for multiple buffers and options such as multisampling.

Starting in OS X v10.5, pixel buffer objects are reference counted. Pixel buffer objects are created with a reference count of 1 and are destroyed when the last reference to the object is released.

# **Availability**

Available in OS X v10.3 and later.

Deprecated in OS X v10.7.

#### See Also

```
CGLReleasePBuffer (page 80)
```

#### Declared in

OpenGL.h

# **CGLDescribePBuffer**

Retrieves information that describes the specified pixel buffer object. (Deprecated in OS X v10.7.)

```
CGLError CGLDescribePBuffer (
    CGLPBuffer0bj obj,
    GLsizei *width,
    GLsizei *height,
    GLenum *target,
    GLenum *internalFormat,
    GLint *mipmap
);
```

#### **Parameters**

obj

A pointer to the pixel buffer object.

width

On return, points to the width, in pixels, of the pixel buffer.

height

On return, points to the height, in pixels, of the pixel buffer.

target

On return, points to a constant that specifies the pixel buffer texture target:

- GL\_TEXTURE\_2D, a texture whose dimensions are a power of two.
- GL\_TEXTURE\_RECTANGLE\_EXT, a texture whose dimensions are not a power of two.
- GL\_TEXTURE\_CUBE\_MAP, a mapped cube texture.

internalFormat

On return, points to a constant that specifies the internal color format of the pixel buffer—either GL\_RGB or GL\_RGBA.

mipmap

On return, points to the mipmap level of the pixel buffer or 0 if it doesn't use mipmaps.

#### **Return Value**

A result code. See "CGL Result Codes" (page 70).

#### Discussion

The width, height, texture target, and internal texture color format of a pixel buffer object are set at its creation and cannot be changed without destroying and recreating the object. The level is set when the pixel buffer object is attached to a rendering context by calling the function CGLSetPBuffer (page 84).

# **Availability**

Available in OS X v10.3 and later.

Deprecated in OS X v10.7.

# See Also

CGLCreatePBuffer (page 74)

#### Declared in

OpenGL.h

# **CGLDestroyPBuffer**

Releases the resources associated with a pixel buffer object. (Deprecated in OS X v10.7.)

```
CGLError CGLDestroyPBuffer (
    CGLPBufferObj pbuffer
);
```

#### **Parameters**

pbuffer

The pixel buffer object whose resources you want to release.

#### **Return Value**

A result code. See "CGL Result Codes" (page 70).

#### Discussion

Starting in OS X v10.5, pixel buffer objects are reference counted. Calling this function is equivalent to calling CGLReleasePBuffer (page 80).

# **Availability**

Available in OS X v10.3 and later.

Deprecated in OS X v10.7.

#### See Also

CGLCreatePBuffer (page 74)

#### Declared in

OpenGL.h

#### **CGLGetOffScreen**

Retrieves an offscreen buffer and its parameters for a specified rendering context. (Deprecated in OS X v10.7.)

```
CGLError CGLGetOffScreen (
    CGLContextObj ctx,
    GLsizei *width,
    GLsizei *height,
    GLint *rowbytes,
    void **baseaddr
);
```

#### **Parameters**

ctx

A rendering context.

width

On return, points to the width, in pixels, of the offscreen buffer. If the rendering context is not attached to an offscreen drawable object, the value of width is set to 0.

height

On return, points to the height, in pixels, of the offscreen buffer. If the rendering context is not attached to an offscreen drawable object, the value of height is set to 0.

rowbytes

On return, points to the number of bytes per row of the offscreen buffer. If the context is not attached to an offscreen drawable object, the value of rowbytes is set to 0.

baseaddr

On return, points to the base address of the offscreen buffer. If the context is not attached to an offscreen drawable object, the value of baseaddr is set to NULL.

# **Availability**

Available in OS X v10.0 and later.

Deprecated in OS X v10.7.

#### See Also

```
CGLSetOffScreen (page 83)
```

#### **Declared** in

OpenGL.h

#### **CGLGetPBuffer**

Retrieves a pixel buffer and its parameters for a specified rendering context. (Deprecated in OS X v10.7.)

```
CGLError CGLGetPBuffer (
    CGLContextObj ctx,
    CGLPBufferObj *pbuffer,
    GLenum *face,
    GLint *level,
    GLint *screen
);
```

#### **Parameters**

ctx

A rendering context.

pbuffer

On return, points to the pixel buffer object attached to the rendering context.

face

On return, points to the cube map face that is set if the pixel buffer texture target type is GL\_TEXTURE\_CUBE\_MAP; otherwise 0 for all other texture target types.

level

On return, points to the current mipmap level for drawing.

screen

On return, points to the current virtual screen number, as set by the last valid call to CGLSetPBuffer (page 84).

#### **Return Value**

A result code. See "CGL Result Codes" (page 70).

# **Availability**

Available in OS X v10.3 and later.

Deprecated in OS X v10.7.

#### See Also

CGLSetPBuffer (page 84)

#### Declared in

OpenGL.h

# CGLGetPBufferRetainCount

Returns the retain count of a pixel buffer object. (Deprecated in OS X v10.7.)

```
GLuint CGLGetPBufferRetainCount (
    CGLPBufferObj pbuffer
);
```

#### **Parameters**

pbuffer

The pixel buffer object whose retain count you wish to retrieve.

# **Return Value**

The retain count of the pixel buffer object.

# **Availability**

Available in OS X v10.5 and later.

Deprecated in OS X v10.7.

#### See Also

```
CGLRetainPBuffer (page 81)
CGLReleasePBuffer (page 80)
```

# Declared in

OpenGL.h

# **CGLReleasePBuffer**

Decrements the retain count on a pixel buffer object. (Deprecated in OS X v10.7.)

```
void CGLReleasePBuffer (
    CGLPBufferObj pbuffer
);
```

#### **Parameters**

pbuffer

The pixel buffer object whose retain count you wish to decrement.

#### Discussion

Call this function only after you no longer need to use the pixel buffer object. Before releasing the pixel buffer object, you should delete any texture objects associated with it. You do not need to make sure that all texturing commands have completed prior to calling this function, because the OpenGL framework manages texturing synchronization.

Each call to CGLReleasePBuffer decreases the retain count by 1. When the retain count reaches 0, the pixel buffer object's resources are freed and the object is destroyed. The results of issuing commands to a destroyed pixel buffer object are undefined.

# **Availability**

Available in OS X v10.5 and later.

Deprecated in OS X v10.7.

#### See Also

```
CGLRetainPBuffer (page 81)
CGLGetPBufferRetainCount (page 80)
```

# Declared in

OpenGL.h

# **CGLRetainPBuffer**

Increments the retain count on a pixel buffer object. (Deprecated in OS X v10.7.)

```
CGLPBufferObj CGLRetainPBuffer (
    CGLPBufferObj pbuffer
);
```

#### **Parameters**

pbuffer

The pixel buffer object whose retain count you wish to increment.

#### **Return Value**

The pixel buffer object that received the call.

#### Discussion

Each call to CGLRetainPBuffer increases the retain count by 1. To prevent the pixel buffer object from being leaked, each retain call must be matched with a call to CGLReleasePBuffer.

#### **Availability**

Available in OS X v10.5 and later.

Deprecated in OS X v10.7.

#### See Also

```
CGLReleasePBuffer (page 80)
CGLGetPBufferRetainCount (page 80)
```

#### Declared in

OpenGL.h

# **CGLSetFullScreenOnDisplay**

Attaches a rendering context to a full-screen drawable object. (Deprecated in OS X v10.7.)

```
CGLError CGLSetFullScreenOnDisplay (
    CGLContextObj ctx,
    GLuint display_mask
);
```

# **Parameters**

ctx

A rendering context.

display\_mask

A bit field that contains the OpenGL display mask for the screen you wish the context to cover.

#### **Return Value**

A result code. See "CGL Result Codes" (page 70).

# Discussion

This function obtains a drawable object that covers an entire screen and attaches it to the rendering context. A full-screen rendering context may allow the underlying renderer to provide better performance compared to a context associated with a window that partially covers the screen.

Prior to calling this function, your application should ensure that the context is capable of rendering to this display by querying the appropriate renderer properties. For more information, see CGLQueryRendererInfo (page 29). Note that some renderers, including the software renderer, do not support full-screen mode.

You must capture the screen prior to entering full-screen mode and release it after exiting. After calling this function, subsequent OpenGL drawing is rendered into the entire screen. For more information, see *OpenGL Programming Guide for Mac*.

To exit full-screen mode, call CGLClearDrawable (page 12).

In OS X v10.6 or later, this function is not deprecated, but is usually not necessary. If your application creates a window that completely covers the screen, the system implicitly creates a full-screen instance, for the same potential performance benefit.

# **Availability**

Available in OS X v10.5 and later.

Deprecated in OS X v10.7.

#### Declared in

OpenGL.h

# **CGLSetOffScreen**

Attaches a rendering context to an offscreen buffer. (Deprecated in OS X v10.7.)

```
CGLError CGLSetOffScreen (
    CGLContextObj ctx,
    GLsizei width,
    GLsizei height,
    GLint rowbytes,
    void *baseaddr
);
```

#### **Parameters**

ctx

A rendering context.

width

The width, in pixels, of the offscreen buffer.

height

The height, in pixels, of the offscreen buffer.

rowbytes

The number of bytes per row of the offscreen buffer, which must be greater than or equal to width times bytes per pixel.

#### baseaddr

A pointer to a block of memory to use as the offscreen buffer. The size of the memory must be at least rowbytes\*height bytes.

#### **Return Value**

A result code. See "CGL Result Codes" (page 70).

#### Discussion

Before calling this function, you must set up the rendering context using a pixel format object created with the kCGLPFA0ffScreen attribute. For more information about kCGLPFA0ffScreen, see "Buffer and Renderer Attributes" (page 41).

After calling this function, subsequent OpenGL drawing is rendered into the offscreen buffer and the viewport of the rendering context is set to the full size of the offscreen area.

To exit offscreen mode, call CGLClearDrawable (page 12).

To obtain functionality similar to offscreen mode on renderers that do not support it, attach the context to a hidden window and use the OpenGL function glReadPixels.

# **Availability**

Available in OS X v10.0 and later.

Deprecated in OS X v10.7.

#### See Also

CGLGetOffScreen (page 78)

#### Declared in

OpenGL.h

#### **CGLSetPBuffer**

Attaches a pixel buffer object to a rendering context. (Deprecated in OS X v10.7.)

```
CGLError CGLSetPBuffer (
    CGLContextObj ctx,
    CGLPBufferObj pbuffer,
    GLenum face,
    GLint level,
    GLint screen
);
```

#### **Parameters**

ctx

The rendering context to attach the pixel buffer to.

pbuffer

A pixel buffer object.

face

The cube map face to draw if the pixel buffer texture target type is GL\_TEXTURE\_CUBE\_MAP; otherwise pass 0.

level

The mipmap level to draw. This must not exceed the maximum mipmap level set when the pixel buffer object was created. Pass 0 for a texture target that does not support mipmaps.

screen

A virtual screen value. The virtual screen determines the renderer OpenGL uses to draw to the pixel buffer object. For best performance, for a pixel buffer used as a texture source, you should supply the virtual screen value that results in using the same renderer used by the context that's the texturing target.

#### **Return Value**

A result code. See "CGL Result Codes" (page 70).

#### Discussion

The first time you call this function for a specific pixel buffer object, the system creates the necessary buffers. The buffers are created to support the attributes dictated by the pixel format object used to create the rendering context and by the parameters used to create the pixel buffer object. The storage requirements for pixel buffer objects, which can be quite large, are very similar to the requirements for windows or views with OpenGL contexts attached. All drawable objects compete for the same scarce resources. This function can fail is there is not enough contiguous VRAM for each buffer. It's best to code defensively with a scheme that reduces resource consumption without causing the application to resort to failure. Unless, of course, failure is the only viable alternative.

The ability to attach a pixel buffer to a context is supported only on renderers that export GL\_APPLE\_pixel\_buffer in the GL\_EXTENSIONS string. Before calling this function, you should programmatically determine if it's possible to attach a pixel buffer to a context by querying GL\_EXTENSIONS in the context and looking for GL\_APPLE\_pixel\_buffer. If that extension is not present, the renderer won't allow setting the pixel buffer.

In order of performance, these are the renderers you should consider using when setting up a rendering context to attach to a pixel buffer:

- A hardware renderer.
- The generic render, but only with an offscreen pixel format and glTexSubImage.

• The Apple software renderer, which supports pixel buffers in OS X v10.4.8 and later.

# **Availability**

Available in OS X v10.3 and later.

Deprecated in OS X v10.7.

#### See Also

CGLGetPBuffer (page 79)

#### **Declared** in

OpenGL.h

# CGLTexImagePBuffer

Binds the contents of a pixel buffer to a data source for a texture object. (Deprecated in OS X v10.7.)

```
CGLError CGLTexImagePBuffer (
    CGLContextObj ctx,
    CGLPBufferObj pbuffer,
    GLenum source
);
```

#### **Parameters**

ctx

A rendering context, which is the target context for the texture operation. This is the context that you plan to render content to. This is not the context attached to the pixel buffer.

pbuffer

A pixel buffer object.

source

The source buffer to get the texture from, which should be a valid OpenGL buffer such as GL\_FRONT or GL\_BACK and should be compatible with the buffer and renderer attributes that you used to create the rendering context attached to the pixel buffer. This means that the pixel buffer must possess the buffer in question for the texturing operation to succeed.

#### **Return Value**

A result code. See "CGL Result Codes" (page 70).

#### Discussion

You must generate and bind a texture name (using standard OpenGL texturing calls) that is compatible with the pixel buffer texture target. Don't supply a texture object that was used previously for nonpixel buffer texturing operations unless you first call glDeleteTextures to regenerate the texture name.

If you modify the content of a pixel buffer that uses mipmap levels, you must call this function again before drawing with the pixel buffer, to ensure that the content is synchronized with OpenGL. For pixel buffers without mipmaps, simply rebind to the texture object to synchronize content.

No OpenGL texturing calls that modify a pixel buffer texture content are permitted (such as glTexSubImage2D or glCopyTexImage2D) with the pixel buffer texture as the destination. It is permitted to use texturing commands to read data from a pixel buffer texture, such as glCopyTexImage2D, with the pixel buffer texture as the source. It is also legal to use OpenGL functions such as glReadPixels to read the contents of a pixel buffer directly through the pixel buffer context.

Note that texturing with the CGLTexImagePBuffer function can fail to produce the intended results without error in the same way other OpenGL texturing commands can normally fail. The function fails if you set an incompatible filter mode, do not enable the proper texture target, or other conditions described in the OpenGL specification.

You don't need to share a context to use a pixel buffer object as a texture source. You can use independent pixel format objects and OpenGL contexts for both the pixel buffer and the target drawable object without sharing resources, and still texture using a pixel buffer in the target context.

For details on how to use a pixel buffer object as a texture source, see *OpenGL Programming Guide for Mac*.

#### **Availability**

Available in OS X v10.3 and later.

Deprecated in OS X v10.7.

#### See Also

CGLCreatePBuffer (page 74)
CGLSetPBuffer (page 84)

#### Declared in

OpenGL.h

# Deprecated in OS X v10.8

# **CGLCopyContext**

Copies the specified state variables from one rendering context to another. (Deprecated in OS X v10.8.)

```
CGLError CGLCopyContext (
    CGLContextObj src,
    CGLContextObj dst,
    GLbitfield mask
);
```

#### **Parameters**

src

The source rendering context.

dst

The destination rendering context.

mask

A mask that specifies the state variables to copy. Pass a bit field that contains the bitwise OR of the state variable names that you want to copy. Use the symbolic mask constants that are passed to the OpenGL function glPushAttrib. To copy as many state variables as possible, supply the constant GL\_ALL\_ATTRIB\_BITS. For a description of the symbolic mask constants, see OpenGL Reference Manual.

#### **Return Value**

A result code. See "CGL Result Codes" (page 70).

#### Discussion

Not all OpenGL state values can be copied. For example, pixel pack and unpack state, render mode state, and select and feedback state are not copied. The state that can be copied is exactly the state that is manipulated by the OpenGL call glPushAttrib.

# **Availability**

Available in OS X v10.0 and later.

Deprecated in OS X v10.8.

#### Declared in

OpenGL.h

# **Document Revision History**

This table describes the changes to CGL Reference.

| Date       | Notes                                                                                                    |
|------------|----------------------------------------------------------------------------------------------------|
| 2011-09-15 | Added new constants to support OpenGL 3.2.                                                                                                    |
| 2009-10-08 | Fixed typos.                                                                                                    |
| 2009-08-28 | Added Leopard and Snow Leopard symbols. Many CGL objects are now reference counted, so functions that destroyed objects have now changed in behavior. |
| 2007-06-28 | Added more information about renderer information objects.                                                                                            |
|            | Updated CGLChoosePixelFormat (page 9) and "Buffer and Renderer Attributes" (page 41).                                                                 |
|            | Revised the texture target information in CGLCreatePBuffer (page 74).                                                                                 |
|            | Revised the discussion in CGLSetPBuffer (page 84).                                                                                                    |
|            | Added kCGLCPCurrentRendererID (page 56),                                                                                                    |
|            | kCGLCPGPUVertexProcessing (page 56), and                                                                                                    |
|            | kCGLCPGPUFragmentProcessing (page 56).                                                                                                    |
|            | Updated the renderers listed in "Renderer IDs" (page 58).                                                                                             |
| 2006-07-07 | Minor noncontent change.                                                                                                    |
| 2006-07-24 | Changed the title from "CGL Framework Reference."                                                                                                    |
| 2006-05-23 | Updated for OS X v10.4.                                                                                                    |
|            | Added the functions CGLLockContext (page 28) and CGLUnlockContext (page 38).                                                                          |
|            | Added "Sampling Modes" (page 68).                                                                                                    |

| Date       | Notes                                                                                                    |
|------------|----------------------------------------------------------------------------------------------------|
|            | Added documentation for "Buffer Mode Flags" (page 40), "Color and Accumulation Buffer Format Flags" (page 50), "Renderer IDs" (page 58), and "Stencil and Depth Modes" (page 68). Most of these constants were previously embedded in the discussion of other constants. There are several new color accumulation buffer format flags. |
|            | Removed documentation for internal formats because these are part of the OpenGL specification. They are not part of the CGL API. Instead see the OpenGL Reference Manual and the OpenGL Programming Guide, which are both published by Addison-Wesley.                                                                                 |
|            | Added constants to "Context Options" (page 53), "Context Parameters" (page 54), and "CGL Result Codes" (page 70).                                                                                                    |
|            | Revised "Introduction" (page 5).                                                                                                    |
|            | Edited content to make it more consistent with other Apple OpenGL documentation.                                                                                                    |
|            | Fixed formatting.                                                                                                    |
|            | Added availability information.                                                                                                    |
|            | Updated header file information.                                                                                                    |
|            | Added See Also sections.                                                                                                    |
| 2005-11-09 | Fixed links, added header file information, and removed old boilerplate text from the Introduction.                                                                                                    |
|            |                                                                                                    |

Apple Inc. Copyright © 2004, 2011 Apple Inc. All rights reserved.

No part of this publication may be reproduced, stored in a retrieval system, or transmitted, in any form or by any means, mechanical, electronic, photocopying, recording, or otherwise, without prior written permission of Apple Inc., with the following exceptions: Any person is hereby authorized to store documentation on a single computer for personal use only and to print copies of documentation for personal use provided that the documentation contains Apple's copyright notice.

No licenses, express or implied, are granted with respect to any of the technology described in this document. Apple retains all intellectual property rights associated with the technology described in this document. This document is intended to assist application developers to develop applications only for Apple-labeled computers.

Apple Inc. 1 Infinite Loop Cupertino, CA 95014 408-996-1010

Apple, the Apple logo, Carbon, Cocoa, Leopard, Mac, Mac OS, Macintosh, OS X, Quartz, and Snow Leopard are trademarks of Apple Inc., registered in the U.S. and other countries.

OpenCL is a trademark of Apple Inc.

GeForce4 is a trademark of NVIDIA Corporation.

Intel and Intel Core are registered trademarks of Intel Corporation or its subsidiaries in the United States and other countries.

OpenGL is a registered trademark of Silicon Graphics, Inc.

Even though Apple has reviewed this document, APPLE MAKES NO WARRANTY OR REPRESENTATION, EITHER EXPRESS OR IMPLIED, WITH RESPECT TO THIS DOCUMENT, ITS QUALITY, ACCURACY, MERCHANTABILITY, OR FITNESS FOR A PARTICULAR PURPOSE. AS A RESULT, THIS DOCUMENT IS PROVIDED "AS IS," AND YOU, THE READER, ARE ASSUMING THE ENTIRE RISK AS TO ITS QUALITY AND ACCURACY.

IN NO EVENT WILL APPLE BE LIABLE FOR DIRECT, INDIRECT, SPECIAL, INCIDENTAL, OR CONSEQUENTIAL DAMAGES RESULTING FROM ANY DEFECT OR INACCURACY IN THIS DOCUMENT, even if advised of the possibility of such damages.

THE WARRANTY AND REMEDIES SET FORTH ABOVE ARE EXCLUSIVE AND IN LIEU OF ALL OTHERS, ORAL OR WRITTEN, EXPRESS OR IMPLIED. No Apple dealer, agent, or employee is authorized to make any modification, extension, or addition to this warranty.

Some states do not allow the exclusion or limitation of implied warranties or liability for incidental or consequential damages, so the above limitation or exclusion may not apply to you. This warranty gives you specific legal rights, and you may also have other rights which vary from state to state.